#### муниципальное автономное общеобразовательное учреждение

«Средняя общеобразовательная школа» с. Летка

Утверждено приказом №221 от 30.08.2023г. по МАОУ «СОШ» с. Летка

### Дополнительная общеобразовательная программа

### *Занимательная анимация*

создана на основе федерального компонента государственного стандарта дополнительного образования и программы для учреждений дополнительного образования «Мультфильм – как средство развития творческих способностей детей», Тихонова Е.Р., педагог дополнительного образования детской киностудии «Поиск», научный консультант: Павлова Т.Л., к.п.н., зав. кафедрой НГПУ, Новосибирск,2019г.

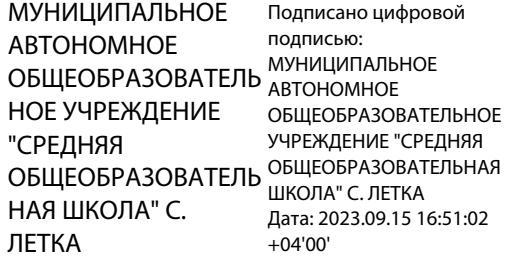

 Направленность: техническая для учащихся 7-17 лет 4 года обучения

Составитель: Кетов Анатолий Ильич педагог дополнительного образования

с.Летка 2022

#### **ПОЯСНИТЕЛЬНАЯ ЗАПИСКА**

 На сегодняшний день все актуальнее звучит вопрос о новых технологиях, которые способствуют формированию таких качеств личности, как инициативность, способность творчески мыслить и находить нестандартные решения. Одним из важных мотивов занятий в школе является интерес. Интерес – это активная познавательная направленность на предмет, явление или деятельность, связанная с положительным эмоциональным отношением к ним. Предметом такой заинтересованности может стать создание мультипликационного фильма. Всем известно, что анимация – один из любимых жанров у детей. А раннее приобщение ученика к применению компьютерных технологий имеет ряд положительных сторон, как в плане развития его личности, так и для последующего изучения школьных предметов и в дальнейшей профессиональной подготовке, облегчая социализацию школьника, вхождение его в информационное общество. В этом заключается новизна программы.

 Основное направление деятельности кружка – изучение различных бесплатных анимационных программ, игровых анимационных программ. Создание короткометражных мультфильмов методом покадровой съѐмки с применением цифровых технологий в различных техниках (пластилиновая, бумажная перекладка, объѐмная анимация и другие). Поскольку мультипликация находится на стыке таких видов искусства, как кинематограф, театр, комикс, изобразительное искусство и музыка, то и программа кружка включает разнообразные виды деятельности: рисование, литературное творчество, лепку, аппликацию и, конечно же, съѐмку и монтаж мультфильмов! Школьники изучают историю мультипликации – от оптических игрушек до современных мультфильмов, знакомятся с техниками мультипликации, с программами монтажа и средствами выразительности, применяемыми в мультипликации. Учатся набирать текст на клавиатуре, работать с электронными документами, с цифровым фотоаппаратом и микрофоном, учатся записывать звук, создавать цифровую фотографию и видео, монтировать мультфильм на компьютере с помощью программы Windows Movie Maker.

 Мультипликация, безусловно, один из активных элементов в ряду мультимедийных возможностей.

 **Актуальность программы** обуславливается важностью междисциплинарным взаимодействием различных видов искусства и науки в развитии и воспитании детей.

**Новизна** программы: в том, что широта, привлеченных к созданию мультфильма, областей искусств тесно переплетаясь с наукой, дает некий синтез, позволяющий открыть новые перспективы в творчестве детей и решающей сразу несколько задач. Это и медиаобразовательная задача, поскольку происходит знакомство с тем, как создаются аудиовизуальные медиатексты (видеофильмы), и творческое развитие детей, и обобщение тех знаний, которые они получили на различных предметах художественноэстетического цикла (живопись, рисунок, лепка, беседы об изобразительном искусстве). А так же программа расширяет кругозор участников учебного процесса: художники соприкасаются с знаниями музыкального и театрального направлениями, музыканты и театралы с изобразительной деятельностью.

 В ходе групповой работы детям предоставляется возможность самостоятельно построить свою работу на основе принципа взаимозаменяемости, ощутить помощь со стороны друг друга, учесть возможности каждого на конкретном этапе деятельности. Всѐ это способствует более быстрому и качественному выполнению задания. Групповая работа позволяет выполнить наиболее сложные и масштабные работы с наименьшими материальными затратами. Особым приѐмом при организации групповой формы работы является ориентирование детей на создание «творческих пар» или подгрупп с учетом их возраста и опыта работы в кружке.

 Для реализации программы будут использоваться следующие методы работы:

а) методы организации и осуществления деятельности (словесные, наглядные, практические, самостоятельной работы и работы под руководством педагога);

б) методы стимулирования и мотивации учения (методы формирования интереса — познавательные компьютерные игры, создание ситуаций успеха);

в) методы контроля и самоконтроля (фронтальный и дифференцированный, текущий и итоговый).

 Каждое занятие по теме программы, как правило, включает теоретическую часть и практическое выполнение задания.

**Цель программы:** обучение работе с анимационными программами по созданию короткометражных мультфильмов.

### **Задачи:**

### *Образовательные:*

- обучение компьютерным программам, технологиям как основе научнотехнического прогресса в мультипликации;
- обучение основам графической изобразительной грамоте и формирование художественных знаний, умений и навыков;
- сформировать определенные навыки и умения; закрепить их в анимационной деятельности;
- обучение различным видам анимационной деятельности с применением различных художественных материалов.

### *Развивающие:*

- развитие художественно-творческих, индивидуально выраженных способностей личности ребенка;
- развивать художественно-эстетический вкус, фантазию, изобретательность, логическое мышление и пространственное воображение.

### *Воспитательные:*

- воспитание нравственных качеств личности школьника, эмоциональноэстетического восприятия окружающего мира;
- воспитывать внимание, аккуратность, целеустремленность;
- формировать этические нормы в межличностном общении;
- обогащать визуальный опыт учеников через просмотр мультфильмов и участие в мероприятиях.

### **Характеристика программы**

**Тип:** *дополнительная общеобразовательная программа дополнительная общеразвивающая программа*

**Вид:** *модифицированная*

**Направленность:** *техническая*

**по характеру деятельности:** *познавательная, развивающая творческую одаренность*

**по возрастному принципу:** *разновозрастная*

**по масштабу действия:** *учрежденческая*

**по срокам реализации:** *4 лет*

**Состав обучающихся:** *учащиеся начальной и средней школы*

**Условия набора:** *по желанию*

*По данной программе допускается обучение детей с ОВЗ, но по упрощенному, адаптированному варианту.* 

### **Режим занятий:**

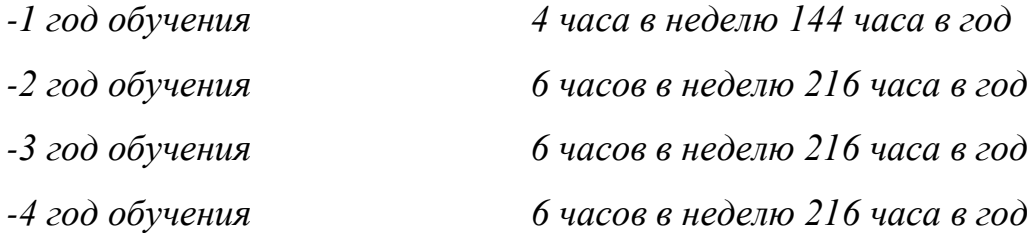

### **Форма проведения занятий:**

*-всем составом творческого объединения.*

*-подгруппой.*

### *-индивидуально.*

Занятия проводятся совместно с педагогом, практикующим прикладное и художественное направления. Теоретическая часть подразумевает групповые занятия. Практические занятия могут проводиться как индивидуально, так и с группой обучающихся. Практические занятия по отдельным темам (компьютерный монтаж) там, где возможности помещения или специального оборудования не позволяют проводить занятия с группой полного состава, проводятся по подгруппам – по 5- 6 человек. Оптимальная численность группы обучения – 15 человек.

По программе «Занимательная анимация» допустимо работать с детьми с ОВЗ, но по облегченному, адаптированному варианту.

### **Продолжительность занятия:**

*40 минут, с перерывом между занятиями 5 -10минут.*

## **ОЖИДАЕМЫЕ РЕЗУЛЬТАТЫ И СПОСОБЫ ИХ ПРОВЕРКИ.**

Итоговый контроль приобретенных практических умений и навыков осуществляется по качеству и количеству видеопроектов за год, по результатам участия в различных творческих конкурсах и фотовыставках.

### **Предполагаемые результаты программы.**

1. Разработка сценария и составление текста к фильму.

2. Изготовление иллюстрационного фона и персонажей фильма.

3. Владение техникой фотосъемки. Умение использовать в работе основные композиционные правила построения снимка.

4. Покадровая фотосъѐмка отдельных сцен фильма.

5. Обработка материала в монтажной программе

### **Воспитанник должен знать:**

1. Отечественных и мировых создателей лучших анимационных фильмов (художник мультипликатор М.А. Котѐночкин; художник мультипликатор Уолт Дисней и др).

- 2. Истоки мультипликации.
- 3. Виды мультипликации.
- 4. Средства создания мультипликации.
- 5. Технология и методы создания мультипликации.
- 6. Этапы создания мультипликационного фильма.
- 7. Основы функционирования цифровой фотокамеры.
- 8. Принцип обработки материала в видеомонтажной программе (Pinnacle).

### **Воспитанник должен уметь:**

- 1. Анализировать анимационное произведение.
- 2. Изготовить материал для анимации.
- 3. Фотографировать цифровой фотокамерой.
- 4. Практически пользоваться естественным и искусственным

### освещением.

- 5. Выстраивать логический видеоряд.
- 6. Воспроизводить видеоряд на экране монитора.

**Результатом обучения** является создание анимационных фильмов.

При оценке работ, обучающихся обращается внимание на оригинальность сюжета, содержание текста, техничность выполнения работы. При анализе уровня усвоения программного материала педагог использует карты достижений обучающихся, где усвоение программного материала и развитие других качеств ребенка определяются в три уровня:

**отличный** – программный материал усвоен полностью, обучающийся имеет высокие достижения; активно проявляет интерес к мультипликационной деятельности, эмоционально отзывчив, использует различные средства художественного творчества, проявляет творчество и инициативу на занятиях.

**хороший** – усвоение программы в полном объеме, при наличии несущественных ошибок; активен периодами, интерес к анимационной деятельности кратковременный, не всегда проявляет творчество и инициативу.

**удовлетворительный** – усвоение программы в неполном объеме, допускает существенные ошибки в теоретических и практических заданиях; пассивен, творчество и самостоятельность отсутствуют.

#### **ОСОБЕННОСТИ ОРГАНИЗАЦИИ ОБРАЗОВАТЕЛЬНОГО ПРОЦЕССА**

 Обучаться по программе могут все желающие дети 6-18 лет. В объединения второго и последующих лет обучения могут быть зачислены учащиеся, не занимающиеся в группе 1 года обучения, но успешно прошедшие собеседование. Состав групп и количество учащихся формируется в зависимости от санитарно-эпидемиологических требований к устройству, содержанию и организации режима работы. Для эффективности освоения программного материала занятия необходимо проводить небольшими подгруппами (3-4 человека) или индивидуально. Для наиболее одаренных детей курс программы может меняться и усложняться, с ними проводятся индивидуальные занятия.

 По данной программе могут заниматься дети, имеющие ограниченные возможности здоровья с учетом облегченного варианта. Расписание и продолжительность занятий кружка составляется с учетом наиболее благоприятного режима труда и отдыха учащихся, их возрастных особенностей, установленных санитарно-гигиеническими нормами (САНПИН 2.4.4.3172-14 «Санитарно-эпидемиологические требования к устройству, содержанию и организации режима работы образовательных организаций дополнительного образования детей», утвержденного постановлением Главного государственного санитарного врача РФ от  $04.07.2014$  г. № 41).

 Программа является вариативной, допускает некоторые изменения в содержании занятий, форме их проведения, в перечне работ, количестве часов на изучение программного материала.

 В каникулярное время кружок может работать по специальному расписанию и плану (по согласованию с администрацией).

 Курс обучения включает в себя теоретическую, практическую, творческую, индивидуальную работу с учащимися, участие в конкурсах, выставках.

 Программа построена на принципах: доступности и посильности; систематичности и последовательности; наглядности; личностноориентированного подхода; практической и творческой направленности; вариативности; эмоционально - положительного отношения к деятельности; учета индивидуальных особенностей.

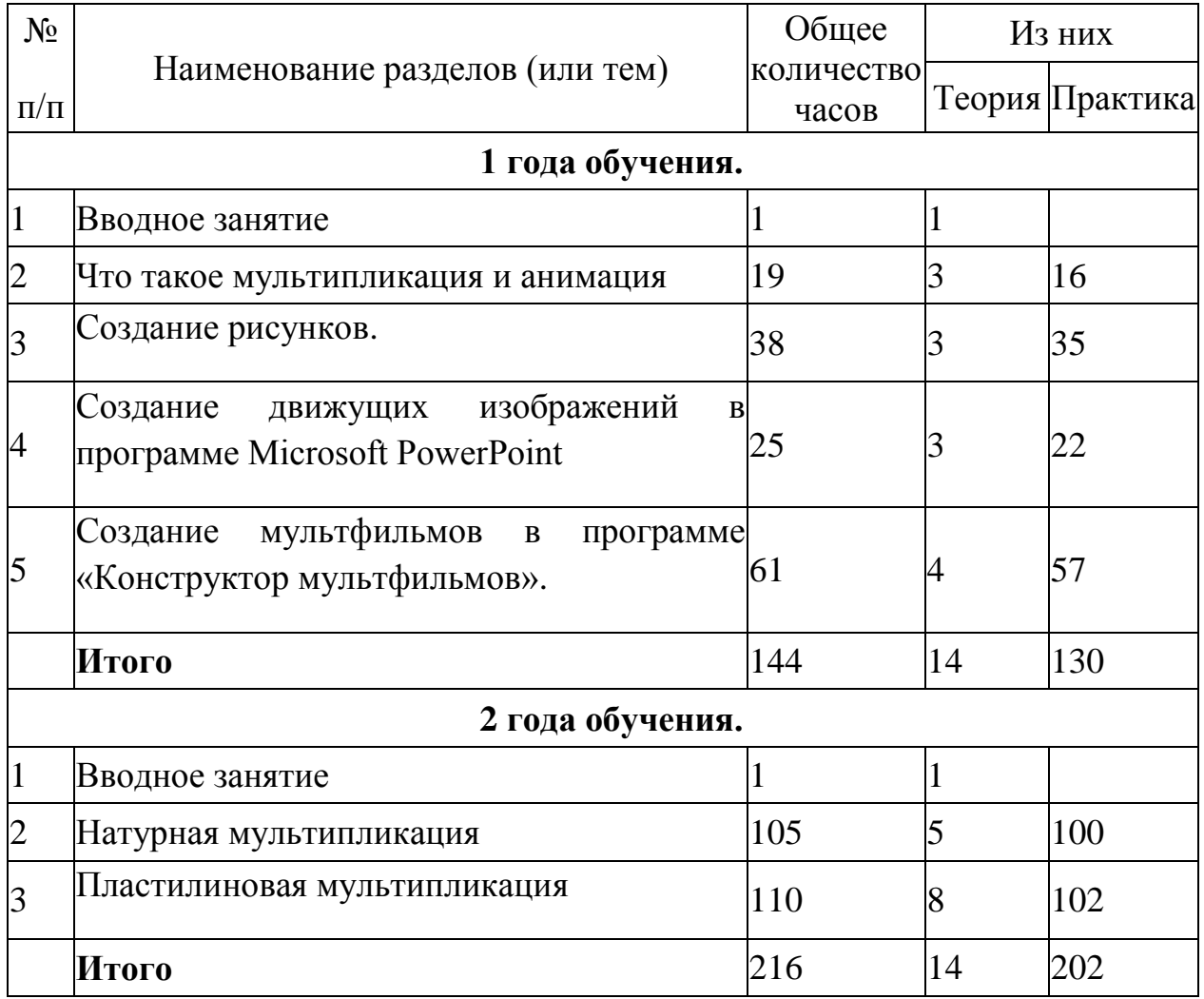

## **УЧЕБНЫЙ ПЛАН**

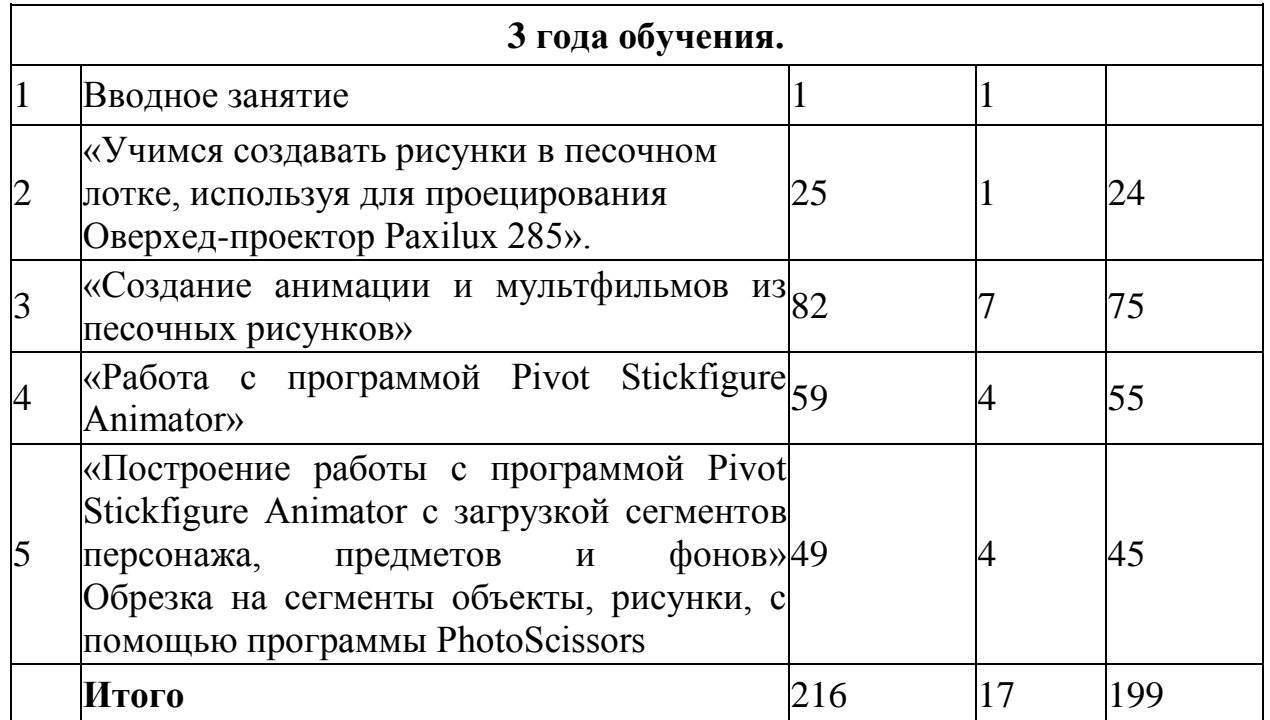

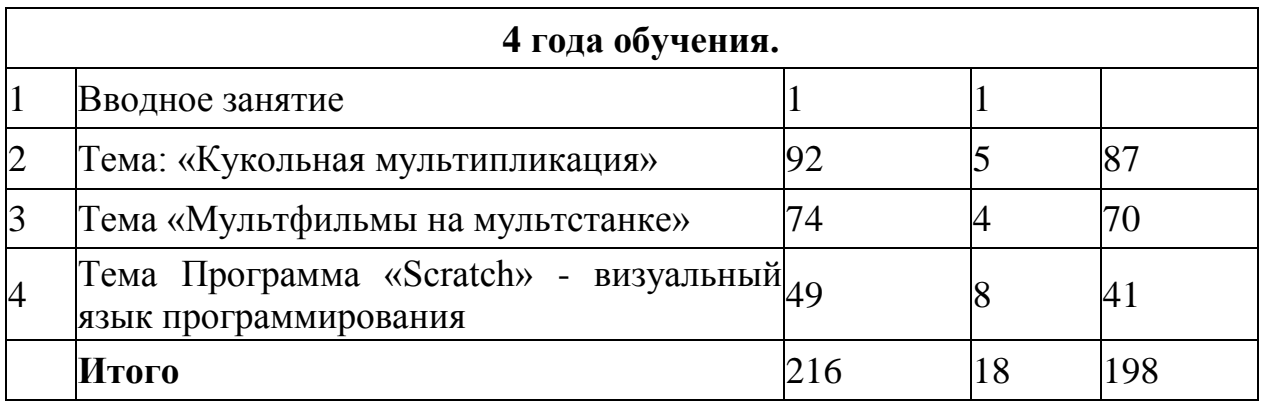

# **ЭТАПЫ ПЕДАГОГИЧЕСКОГО КОНТРОЛЯ**

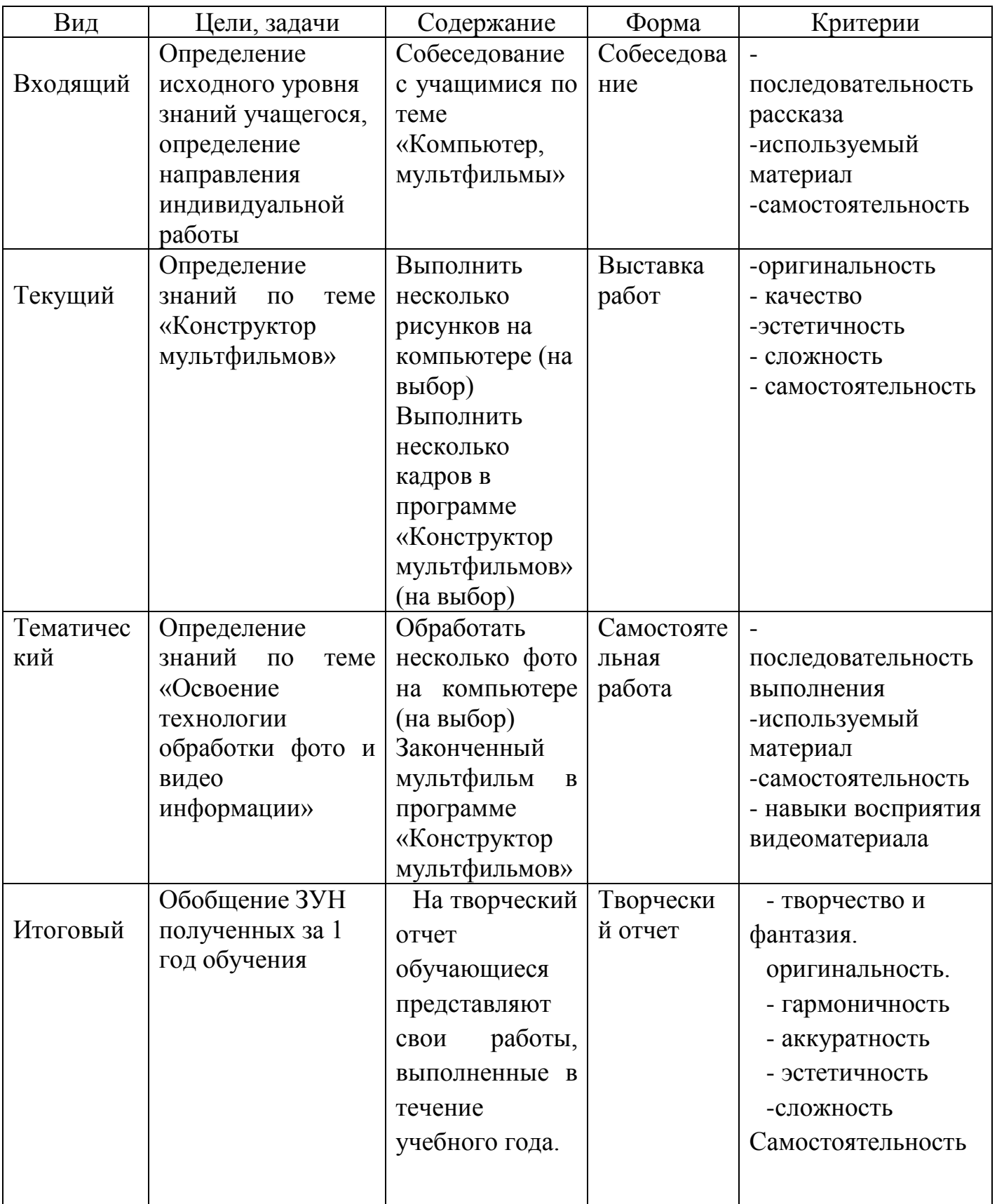

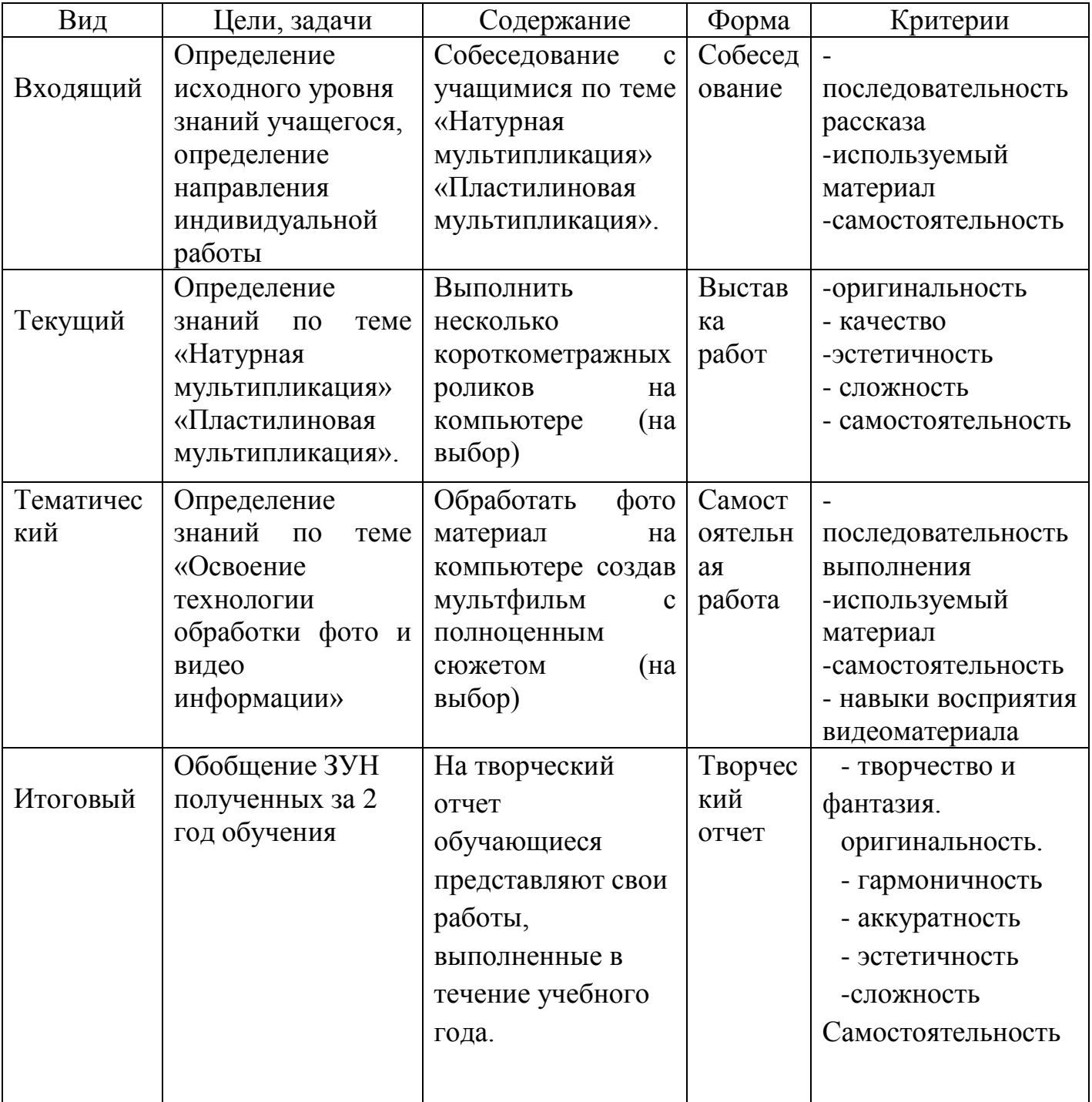

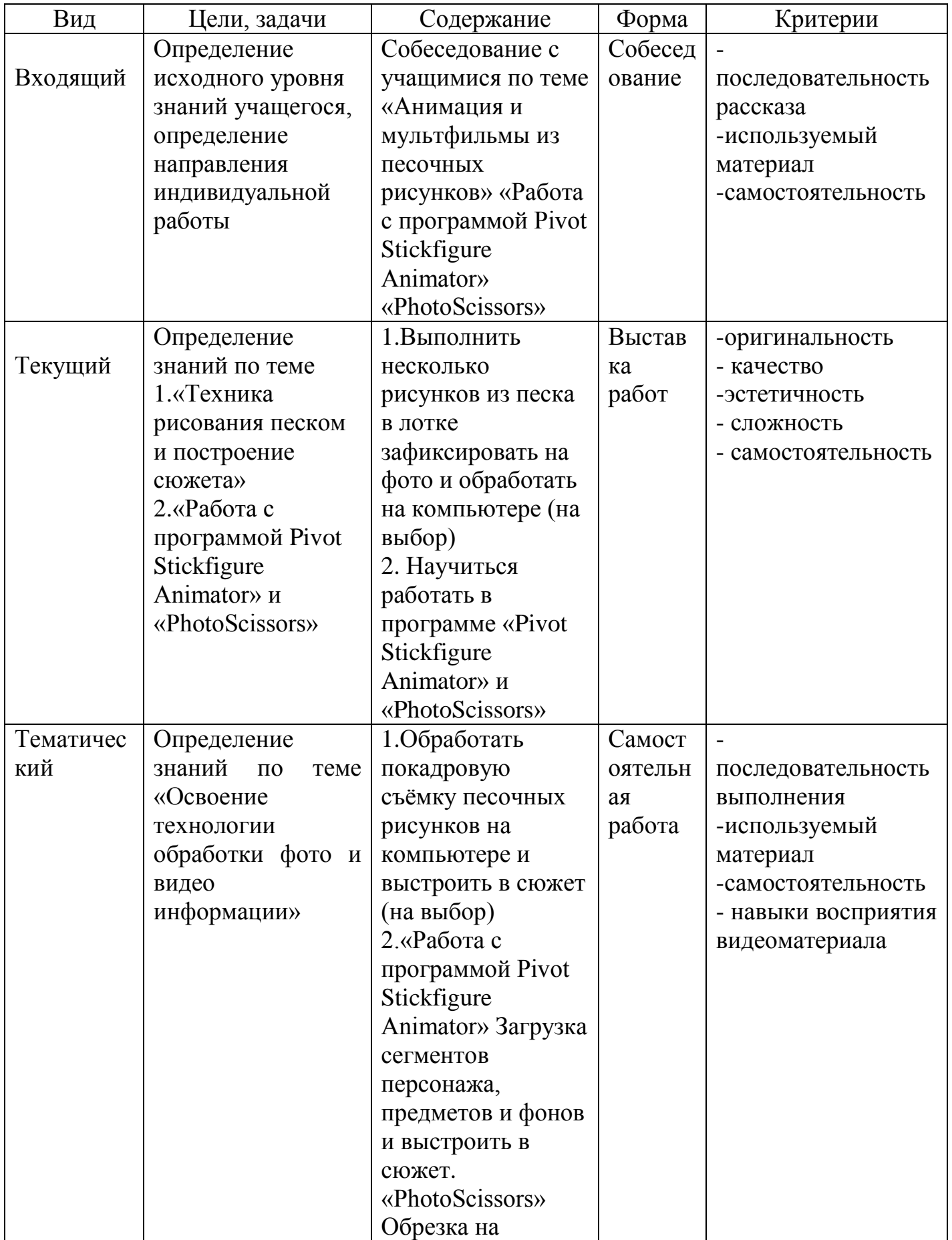

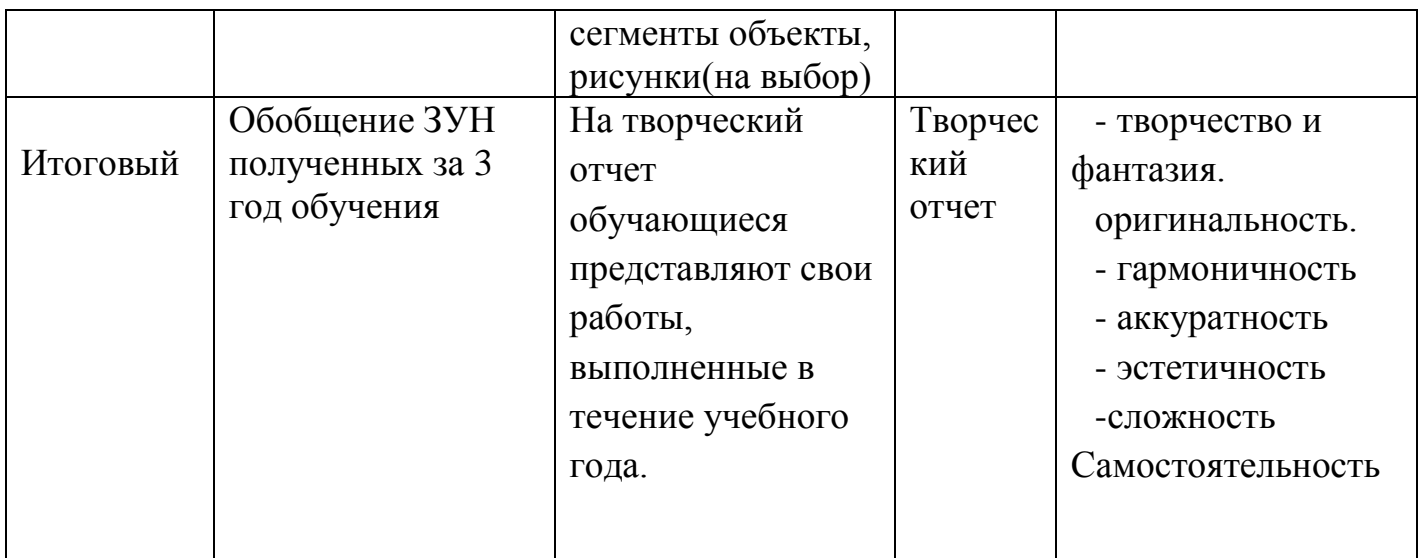

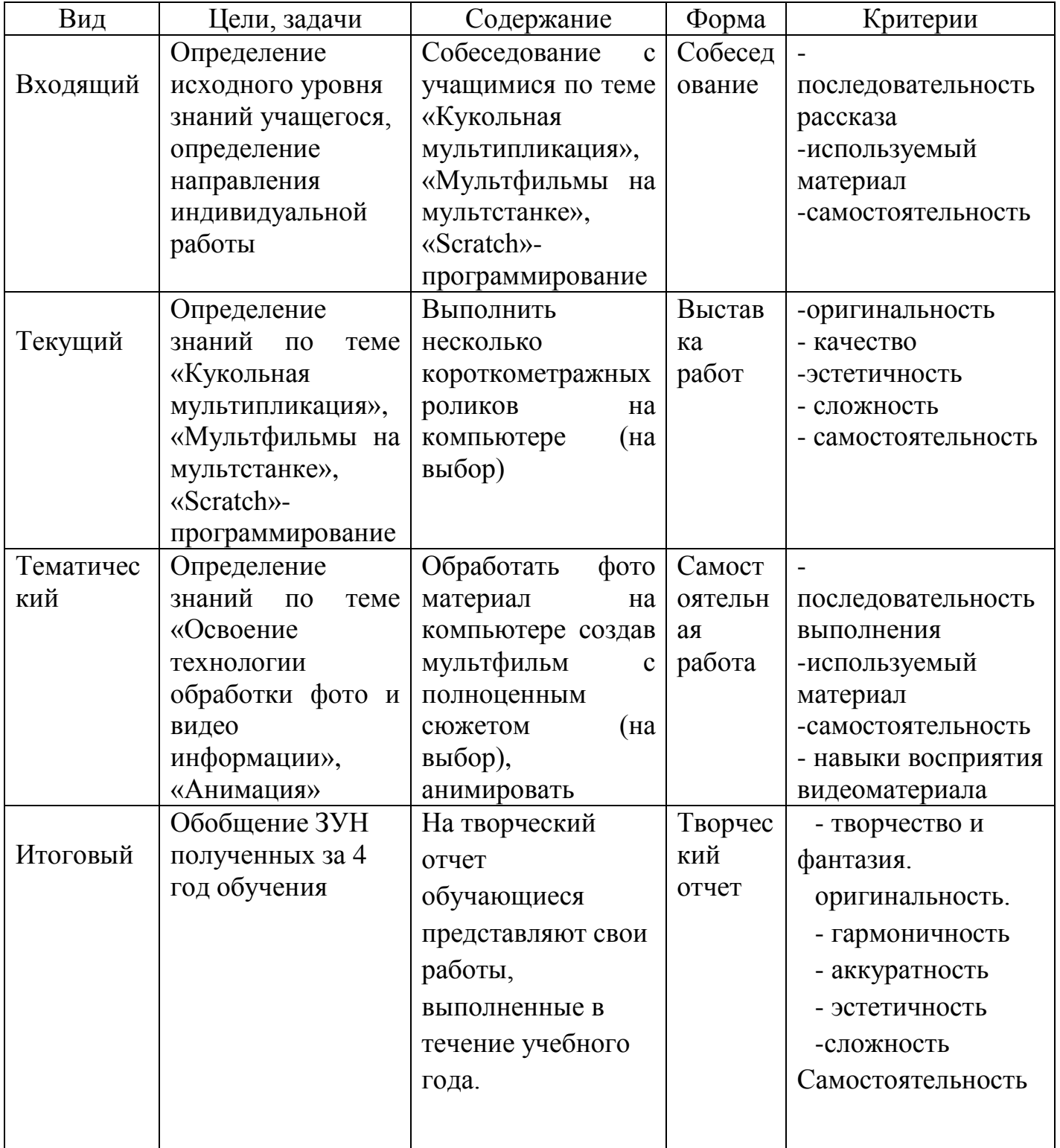

### **СОДЕРЖАНИЕ.**

### **Тема «Создание рисунков».**

Компьютерная графика. Примеры графических редакторов. Панель инструментов графического редактора. Основные операции при рисовании: рисование и стирание точек, линий, фигур. Заливка цветом. Другие операции.

В результате изучения данной темы учащиеся смогут научиться: выполнять основные операции при рисовании с помощью одной из компьютерных программ; сохранять созданные рисунки и вносить в них изменения.

## **Тема Создание движущих изображений в программе Microsoft PowerPoint**

Анимация. Компьютерная анимация. Основные способы создания компьютерной анимации: покадровая рисованная анимация, конструирование анимации, программирование анимации. Примеры программ для создания анимации (Перволого 3.0, Лого Миры3.0). Основные операции при создании анимации. Этапы создания мультфильма.

В результате изучения данной темы учащиеся смогут научиться:

- выполнять основные операции при создании движущихся изображений с помощью одной из программ;
- сохранять созданные движущиеся изображения и вносить в них изменения. При выполнении проектных заданий школьники будут учиться придумывать рисунок, предназначенный для какой-либо цели, и создавать его при помощи компьютера. В результате работы над созданием мультфильмов у детей сформируются следующие общеучебные умения и навыки:
- умение самостоятельно и мотивированно организовывать свою познавательную деятельность (от постановки цели до получения и оценки результата);
- участие в проектной деятельности, в организации и проведении учебно-исследовательской работы;
- создание собственных произведений, в том числе с использованием мультимедийных технологий.

# **Тема «Создание мультфильмов в программе «Конструктор мультфильмов».**

Разработка сценария. Выбор актёра. Коллекция действий актёра. Анимация актёра. Смена действия актера. Одновременное действие актеров Выбор звука и музыкального сопровождения. Работа с текстом. Анимация текста. Работа над созданием индивидуальных проектов - мультфильмов.

В результате работы с данной программой у учащихся происходит:

1. Развитие логического мышления - для того, чтобы создать свой мультфильм, нужно продумать его сюжет, выбрать декорации, героев, расставить их по своим местам, заставить двигаться. Развитие воображения в распоряжении ребенка различные герои, музыка, смешные звуки. Все эти отдельные образы необходимо преобразовать в целостное и законченное действие, сочинить собственную сказку.

2. Знакомство с технологией создания мультфильмов - мультипликатору предоставляется настоящая студия мультипликации, в которой он сможет смонтировать мультфильм, озвучить его, добавить титры и записать на диск.

3. Формирование чувства композиции и художественно-графических умений, навыков конструирования и проектирования - параллельно с работой за компьютером учащимся необходимо смоделировать будущий мультфильм, нарисовать эскизы и будущих героев.

4. Приобщение к творческому процессу и развитие терпения и трудолюбия на создание простейшего мультфильма уйдет минут 20, но для того, чтобы сделать законченный мультфильм, необходимо много потрудиться.

5. Развитие базовых пользовательских навыков работы на компьютере и освоение средств информационных технологий.

## **Тема «Натурная мультипликация».**

Составление плана рассказа и видеоряда, иллюстрирующего рассказ. Проработка образов и изготовление персонажей. Создание декораций. Подбор освещения, компоновка кадра. Организация фиксации. Процесс съемки Монтаж фото и видео материалов по сценарному плану. Формирование фильма из последовательности кадров. Аудиозапись рассказа, соответствующего видеоряду. Создание заставок, титров, звукового и музыкального сопровождения. Формирование проигрываемого видео-файла.

Работа над созданием проектов – мультфильмов. Презентация мультфильмов.

Учащиеся изучают этапы проекта:

- совместная разработка сценария;
- изготовление персонажей и декораций мультфильма;
- конструирование анимации;
- подбор освещения;
- покадровое фотографирование сцен мультфильма;
- монтаж мультфильма в программе Киностудия или Movie Maker:

импорт фотографий;

размещение их как видеоряда на монтажной линейке;

создание входных (название фильма) и финальных титров;

запись комментариев через встроенный микрофон;

выбор музыкального сопровождения и импорт музыкальных треков;

редактирование видео и аудио клипов;

совместное обсуждение и анализ мультфильма.

### **Тема «Пластилиновая мультипликация».**

Секреты пластилиновой анимации. Обсуждение и поиск темы для сюжета. Написание сценария. Разбивка и рисование (схема) сцен.

Создание эскизов (рисунки) героев, декораций. Создании каркасов. Лепка героев и декораций. Поэтапная съемка сцен. Просмотр материала Монтаж. Озвучка. Создание титров. Работа над созданием проектов мультфильмов.

Учащимися изучаются:

Написание сценария. Разбивка и рисование (схем) сцен. Составление историй, сюжета. Выбор места и персонажей.

Изготовление пластилиновых героев и создание декораций подбор по цвету и размеру. Фактура и свойства материала. Температура. Блики.

Анимация материала: из цельного однотонного куска, с заменой, из цветных фрагментов.

Скелет. Суставы. Сгибы. Лицо. Глаза. Шарниры. Сменные части лица. Походка. Жест. Характер. Единство стилистики движения. Ключевые кадры и фазы. Деформация. Движение и пауза. Выразительная точность действия. Фильмы делаются путѐм покадровой съѐмки пластилиновых объектов с

модификацией (этих объектов) в промежутках между кадрами.

Выбираются критерии для съемки, предназначенной для конкретной ситуации.

Самостоятельно снимаются мультфильмы. Анализируются плюсы и минусы работы.

### **Тема «Создание анимации и мультфильмов из песочных рисунков».**

Обсуждение и поиск темы для сюжета. Написание сценария. Разбивка и рисование (схема) сцен. Создание эскизов (рисунки) героев. Рисование кадров. Поэтапная съемка сцен. Монтаж. Озвучка. Создание титров.

Совместно с учащимися разрабатываются приѐмы работы с песком, тем самым добиваясь самых разных эффектов (подчас недоступных другим видам графики).

Рисуются изображения (деревья, портреты, животные и т.д.) путѐм тонкого нанесения слоя песка (или сходного сыпучего материала) на светящуюся поверхность лотка и проецируются с помощью «Оверхед- Paxilux 285» проектора на стену. Камера, закреплѐнная на штативе, фиксирует получившуюся картинку или весь процесс еѐ создания.

Составляются истории, сюжеты. Пишутся сценарии. Делается разбивка и рисование (схем) сцен, выбор места и персонажей, монтаж.

## **Тема «Работа с программой Pivot Stickfigure Animator» «PhotoScissors».**

Знакомство с интерфейсом программы. *переводиться (Ручка Оси рисунок аниматор)*

Сценарий. Части сценария. Создание эскиза мульт-героя.

Герой в мультипликации. Разработка авторских героев. Раскадровка. Рисуем фон. Знакомство с техникой мультипликационной перекладки. Создаем героев. Положение «фас» «профиль». Создаем крупный план героев, используя инструменты трансформации. Выстраивание сцен сюжета с техникой мультипликационной перекладки.

Программа Pivot Stickfigure Animator имеет приятный интерфейс. Утилита богата инструментами, которые дают возможность увеличивать и уменьшать размеры человечка, его отдельных частей, добавлять несколько схем-фигур на один слайд, вставлять тексты, которые могут видоизменяться и т. д. Благодаря Pivot Stickfigure Animator, можно создавать простые анимации, героями которых станут человечки из палочек. С помощью этой полезной программы не составит труда нарисовать символы, и, определив точки их соединения, вдохнуть в них жизнь. Создавая один за другим слайды с забавными человечками, изменяя их положение. Можно создать целый фильм, при этом обогатив его фоном и новыми символами, и фигурами. Простая в управлении программа поможет создать двумерный анимационный проект.

Сбор материала для мультипликации с различных источников *(интернет, графические программы, компьютерные игры, авторское фото и т.д.)* Обрезка на сегменты объекты, рисунки, с помощью программы Photo Scissors Редактирование и анимация персонажей

PhotoScissors - это простая программа, с помощью которой можно легко и просто удалить ненужный фон из фотографии или какую-нибудь часть фотографии.

В результате изучения данной темы, учащиеся смогут научиться:

Работать с помощью программы «Pivot Stickfigure Animator» и «PhotoScissors», тем самым создавая нужное плавное графическое движение обьектов и персонажей. Менять фоны.

Составлять истории, сюжеты. Писать сценарии. Разбивать и рисовать сцены.

### **Тема: «Кукольная мультипликация»**

Кукольная анимация - вид объѐмной анимации. При создании ее используются куклы-актѐры и объемная сцена-макет. Сцена и кукла покадрово фотографируется, после каждого кадра в сцену вносятся какие-то изменения. Если кукла, например, должна шагать, то она сначала наклоняется немножко в корпусе, соответственно сдвигается одна ее нога и рука - фотографируется, потом двигается другая нога и рука и т.д. Полученные кадры, в специальной программе по анимации соединяются в последовательности и возникает иллюзия шагания куклы.

Кукольная анимация, на этапе изготовления куклы-персонажа, будет сложнее пластилиновой анимации, к тому же для показа мимики героя требуется изготовить дополнительные, сменные головы, в края одежды вклеить проволоку, чтобы одежда могла развиваться от ветра и при ходьбе куклы. Все это процесс достаточно трудоемкий, и к труду надо приготовиться, но трудозатраты стоят того, потому что материал из которого делается куклаактер (пластик, проволока, нитки, ткань, кожа, шерсть, бусины для глаз) много прочнее пластилина, кукла может "работать" не на одном мультфильме, а на нескольких, а при аккуратности "жить" - бесконечно. Профессия кукольника включает в себя и художника и визажиста, и портного, и сапожника, и парикмахера, поэтому ребенок получает множество

навыков, от умения держать иголку до навыка скульптора.

А иметь куклу, которая может оживать, у которой двигаются руки, ноги, туловище, голова, кисть, стопа, развивается платье - это прекрасная мечта, которая может осуществится.

### **Тема «Мультфильмы на мультстанке»**

Мультстанок — это такая конструкция для съемки анимации, состоящая из нескольких ярусов стекол, камеры и освещения. Мультстанок должен быть очень хорошо закреплен, чтобы в кадре не было «землетрясения», безопасен и удобен. Он вызывать желание заняться одним из самых притягательных видов искусств — анимацией.

Мультстанок - это оборудование для съѐмки stop-motion (покадровой) анимации.

Мультики можно снимать и без станка, но чтобы достичь высокого качества изображения, чтобы камера не тряслась между кадрами, чтобы не появилось смазанных снимков - мультстанок необходим.

## **Тема Программа «Scratch» - визуальный язык программирования**

Приложение Scratch представляет собой среду для создания программ и анимации.

Scratch — это визуальный язык программирования для детей, абсолютно уникальная среда для обучения программированию. Ее отличие от других систем программирования заключается в том, что она полностью визуальная. Обучение с ней превратится в увлекательное занятие или игру для детей.

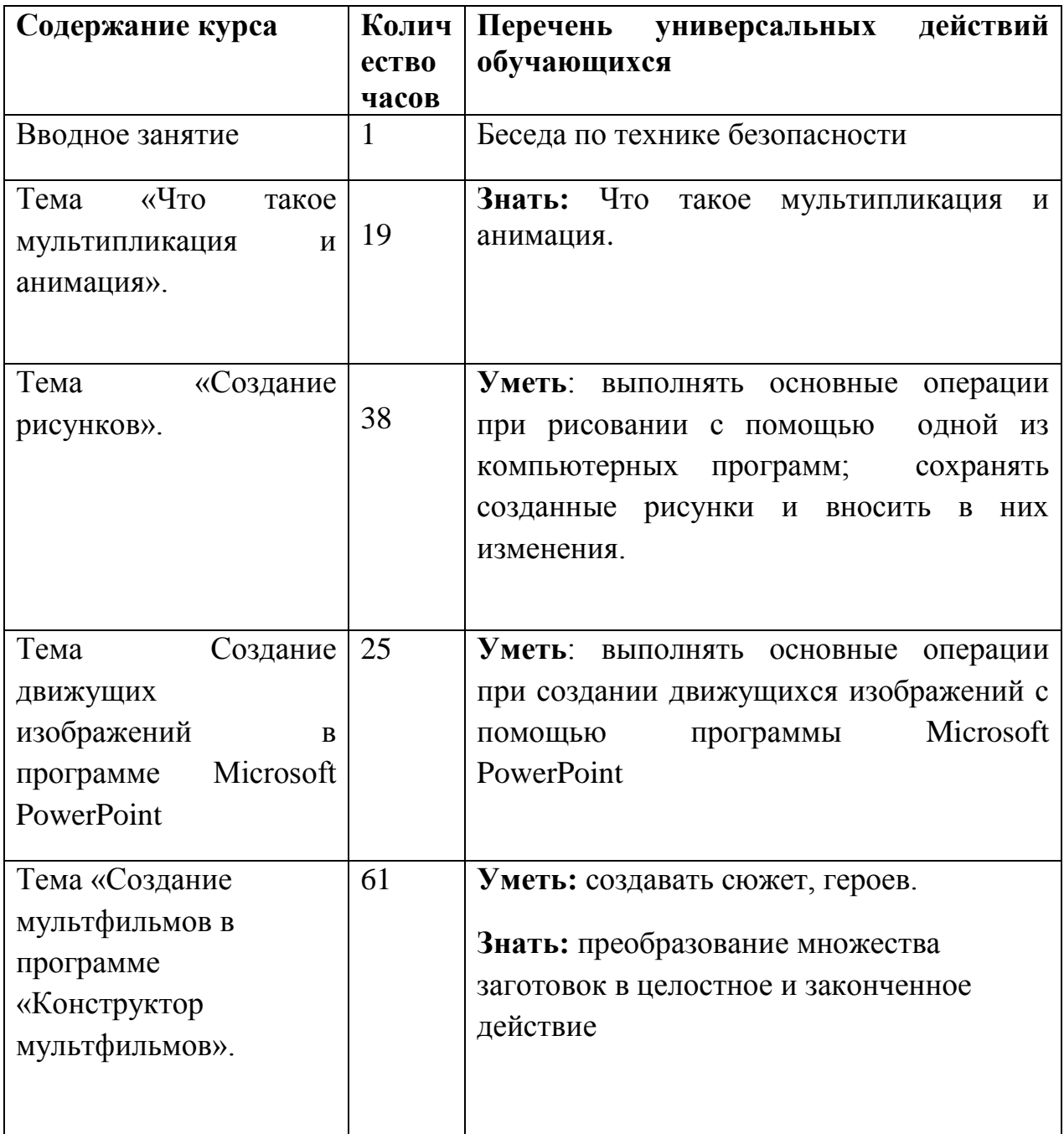

# **Содержание 2 года**

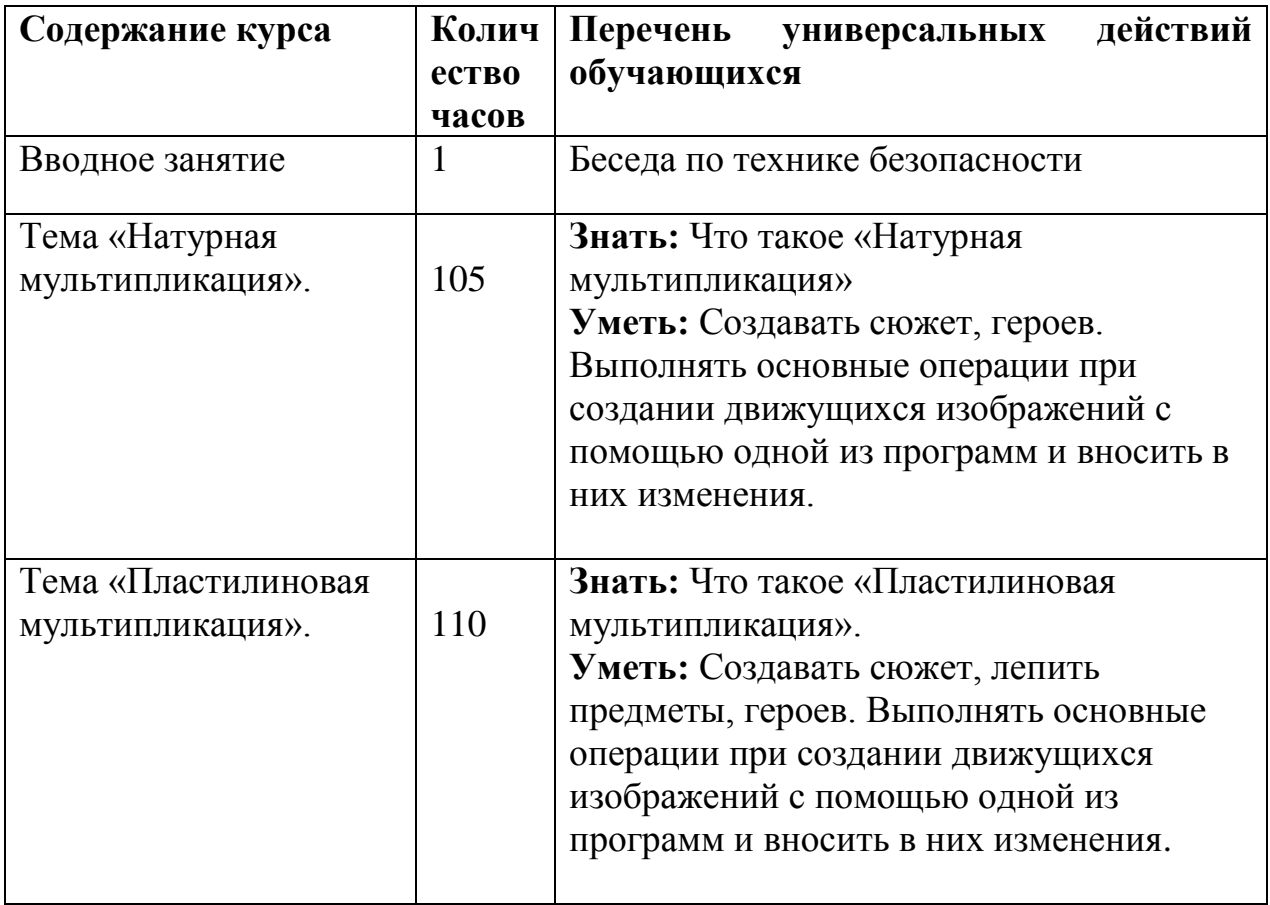

# **Содержание 3 года**

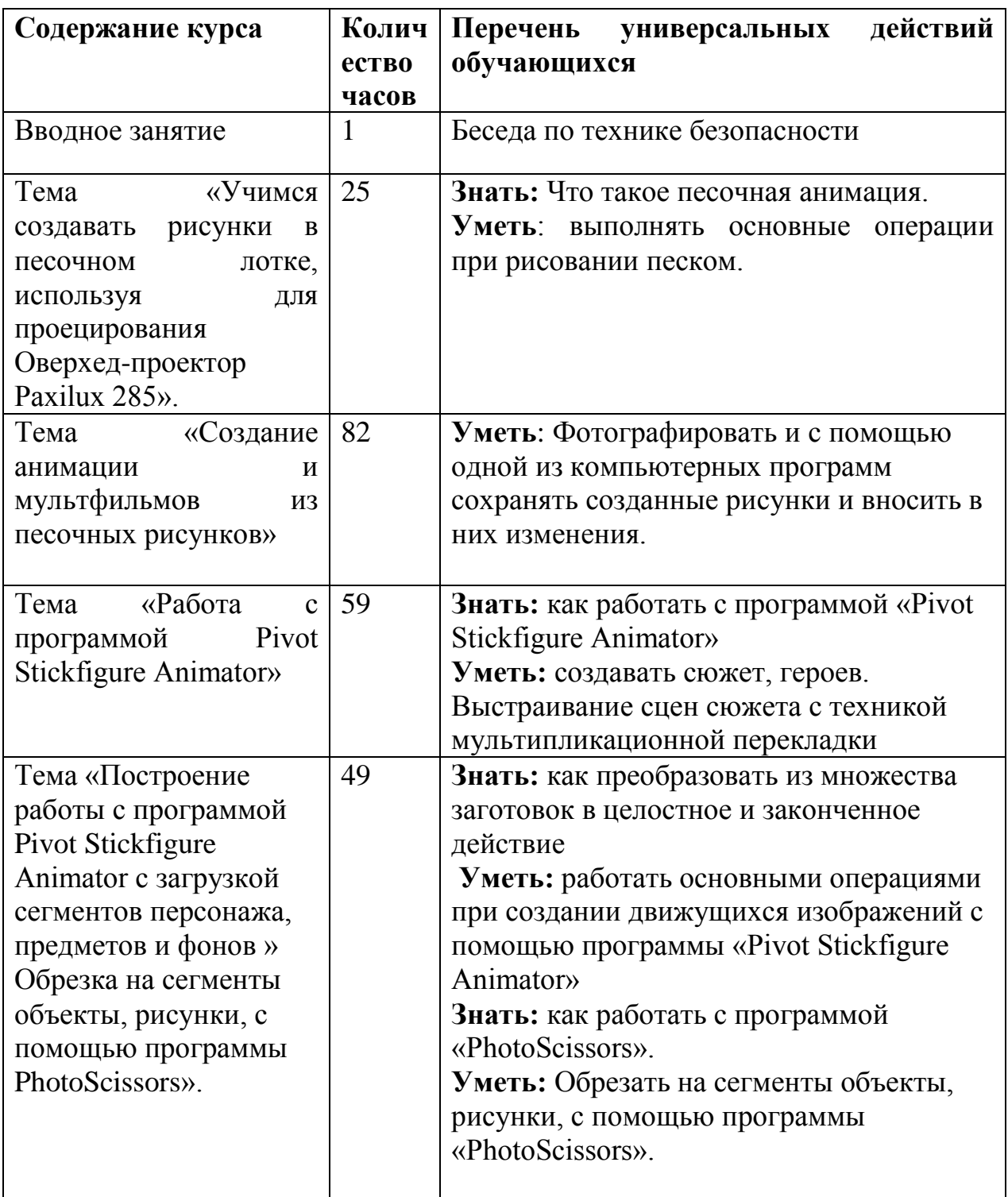

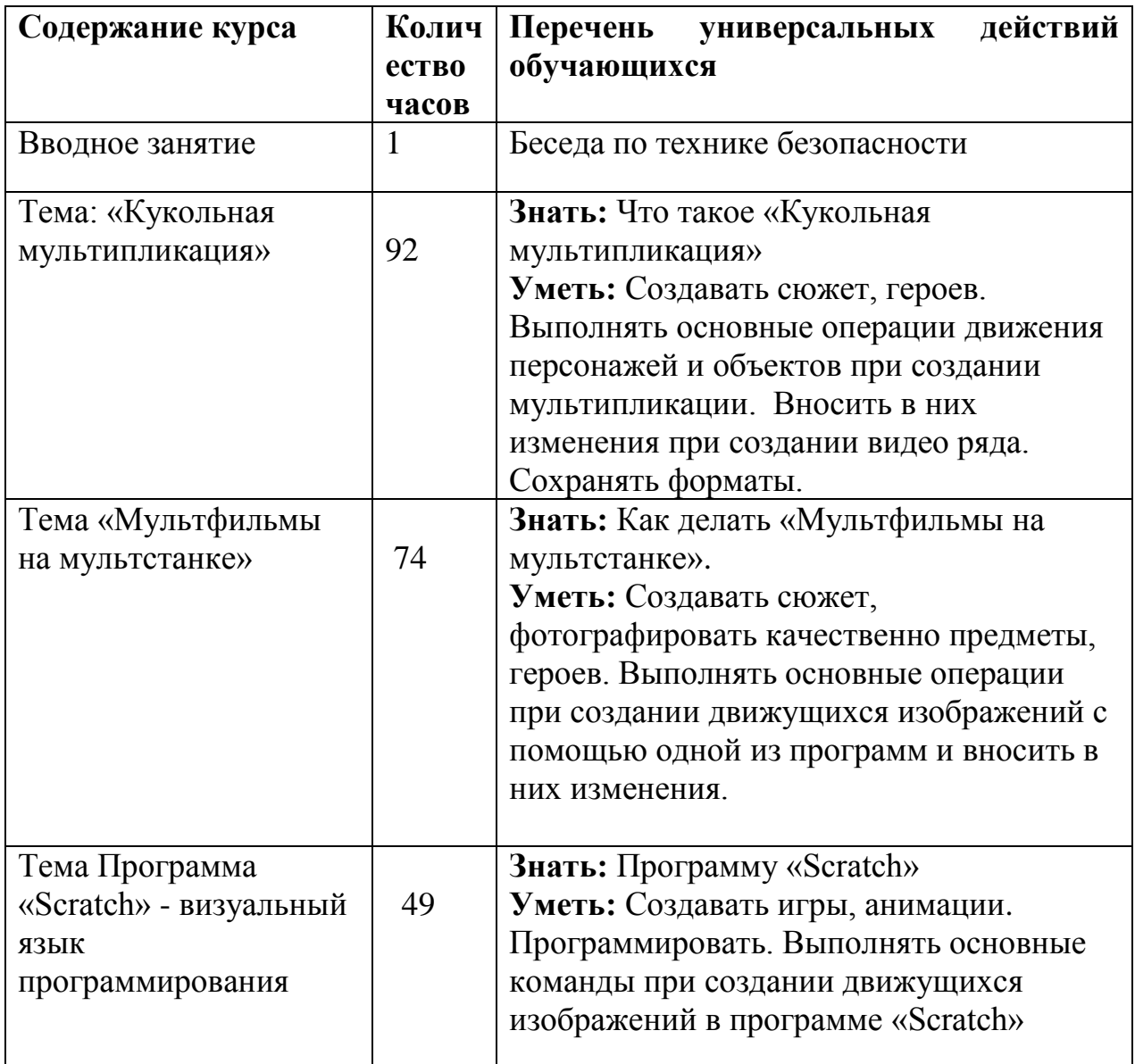

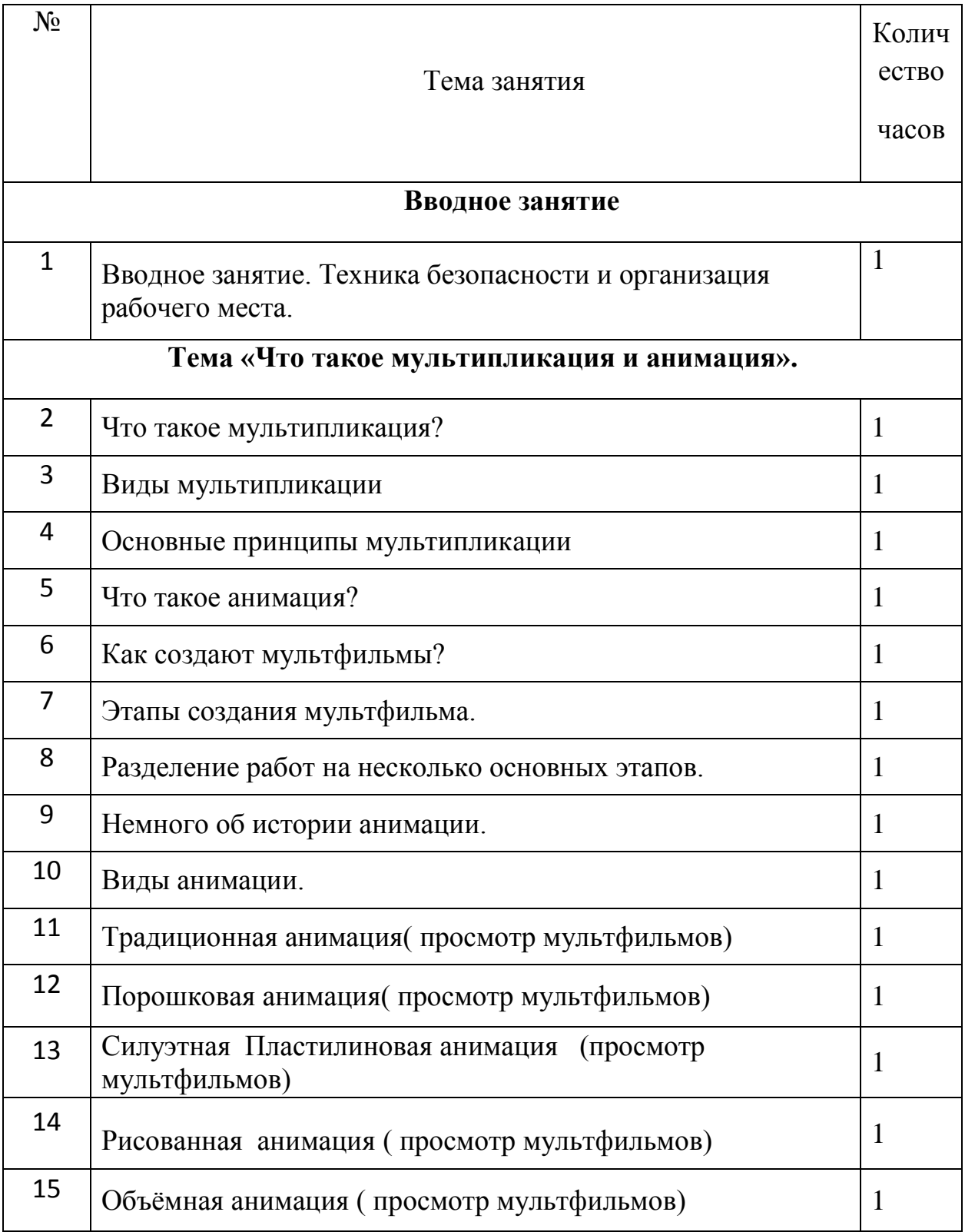

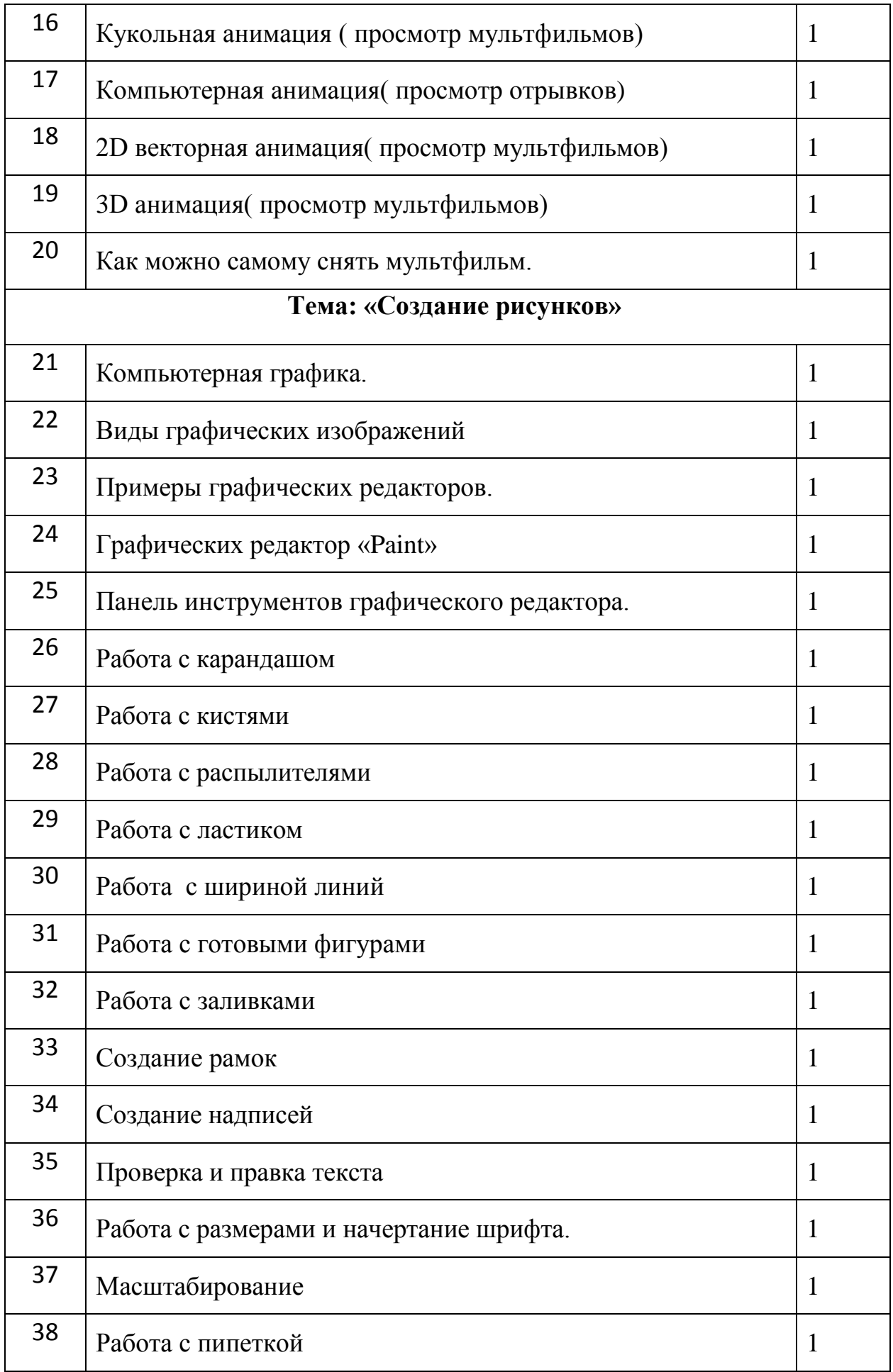

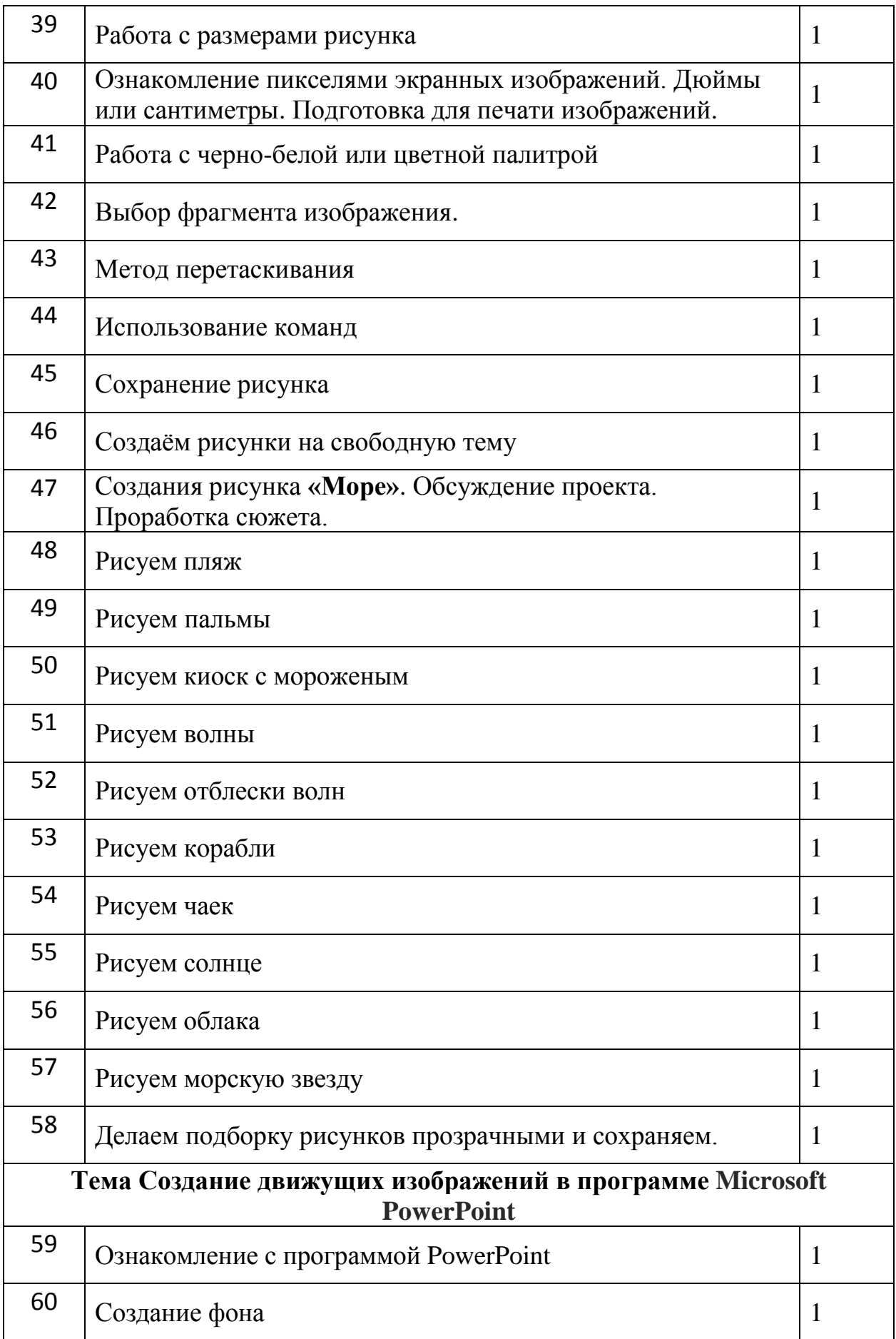

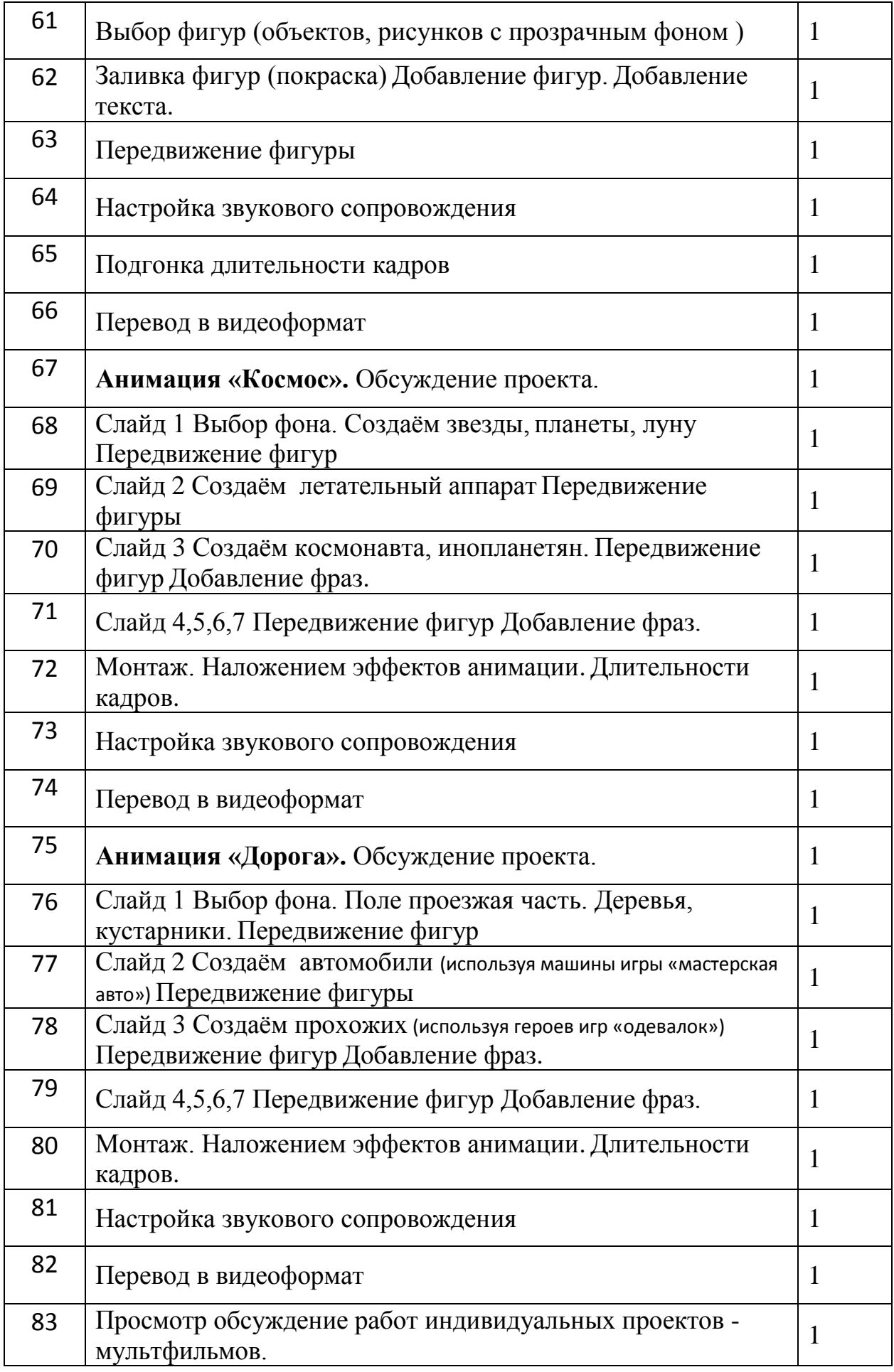

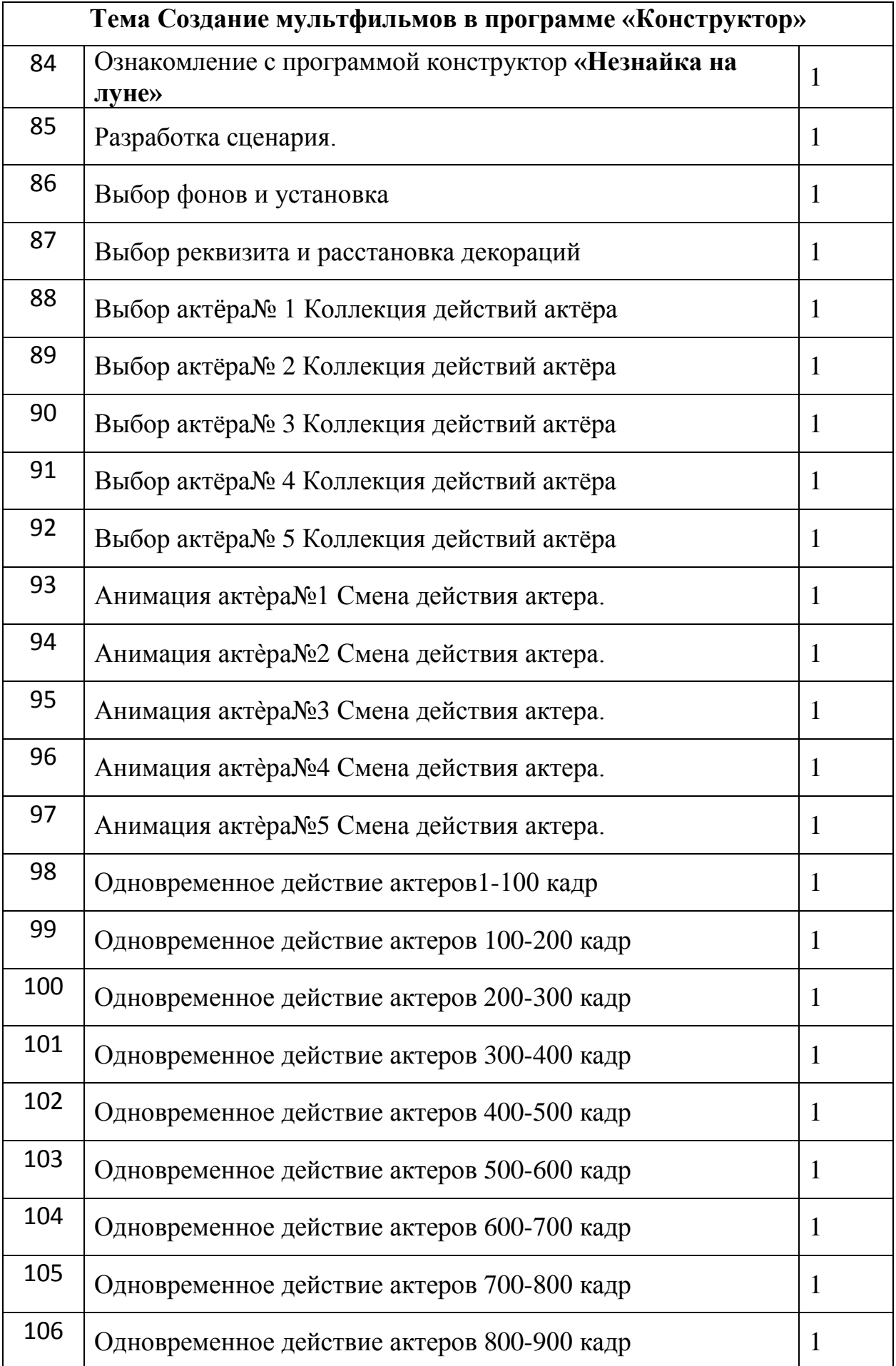

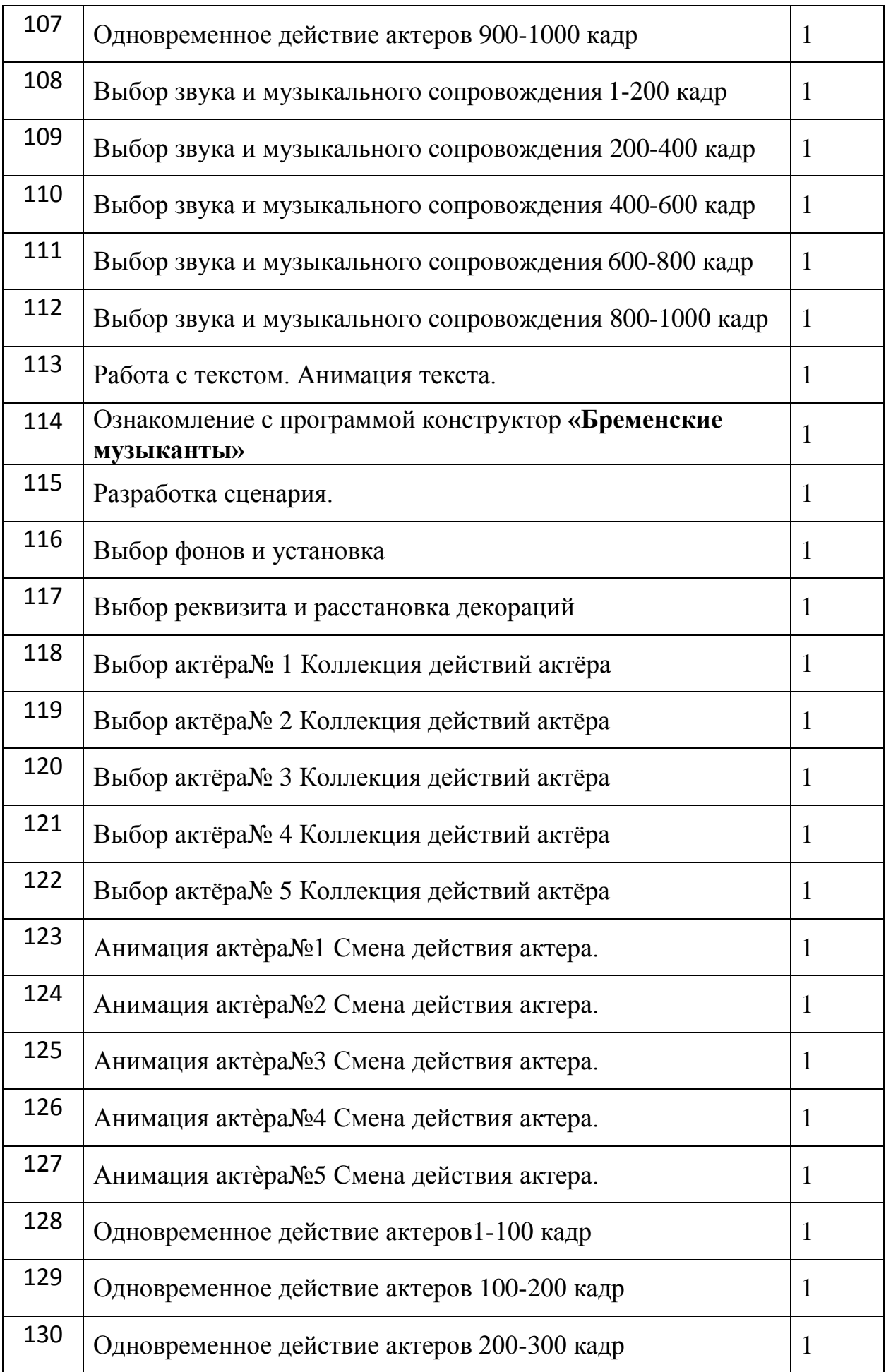

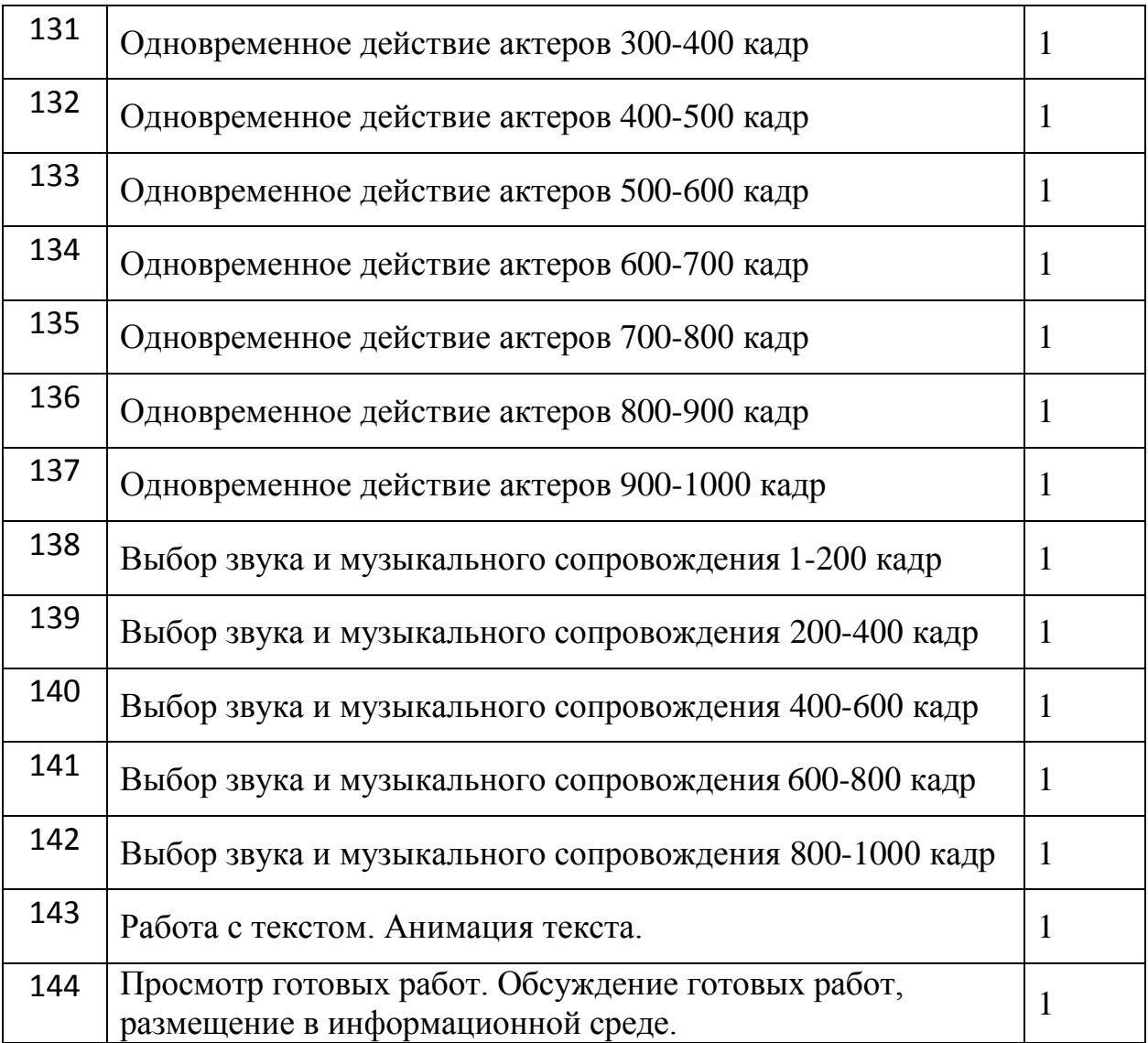

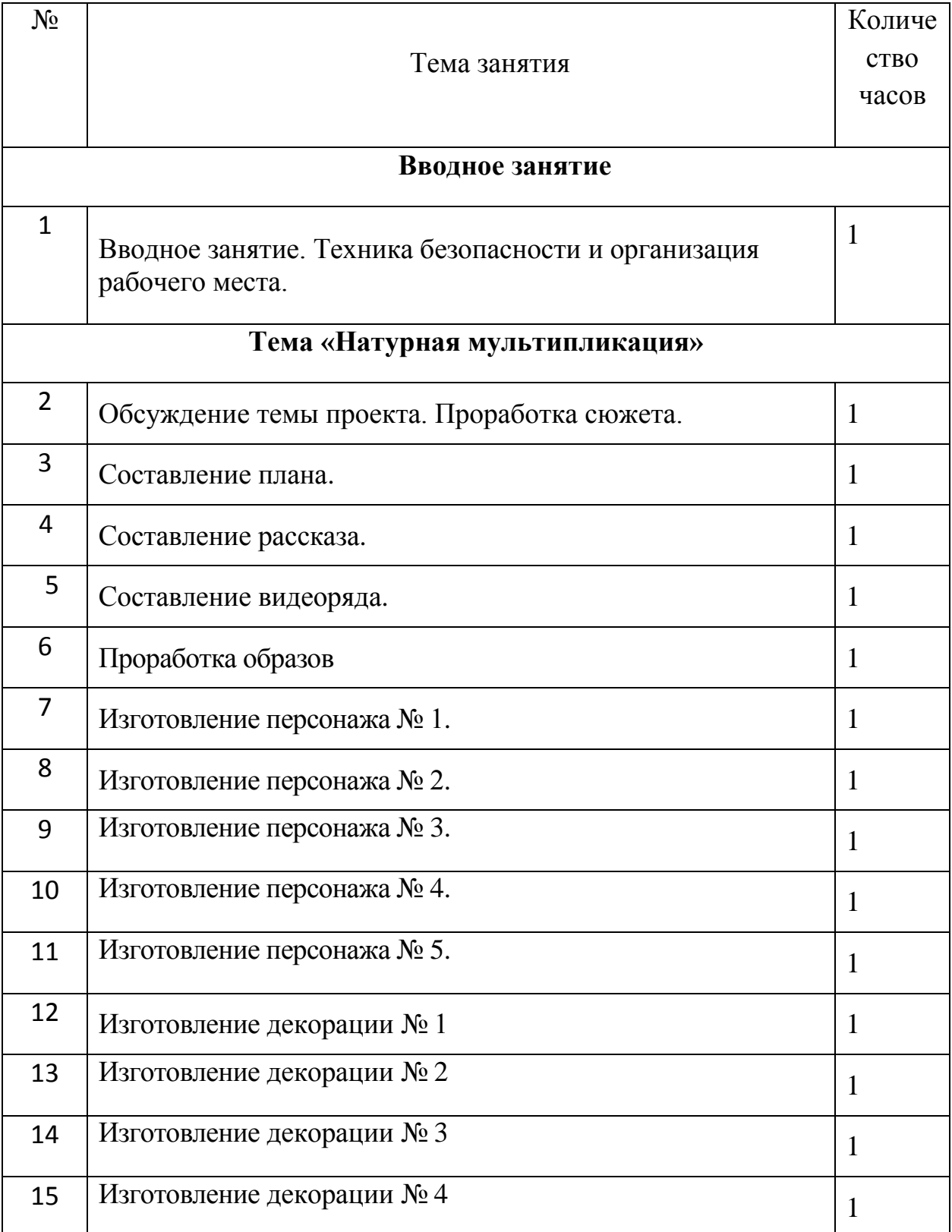

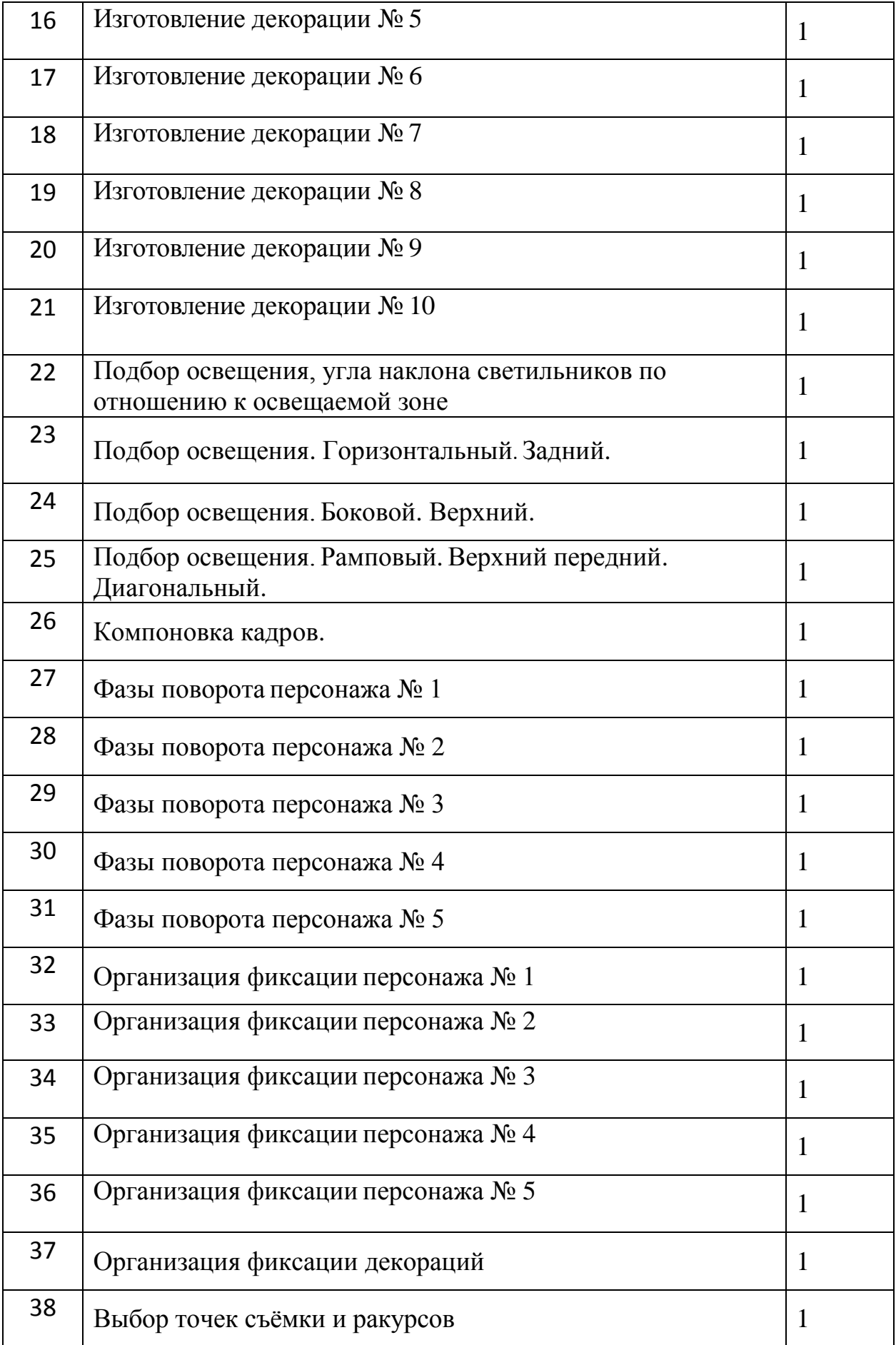

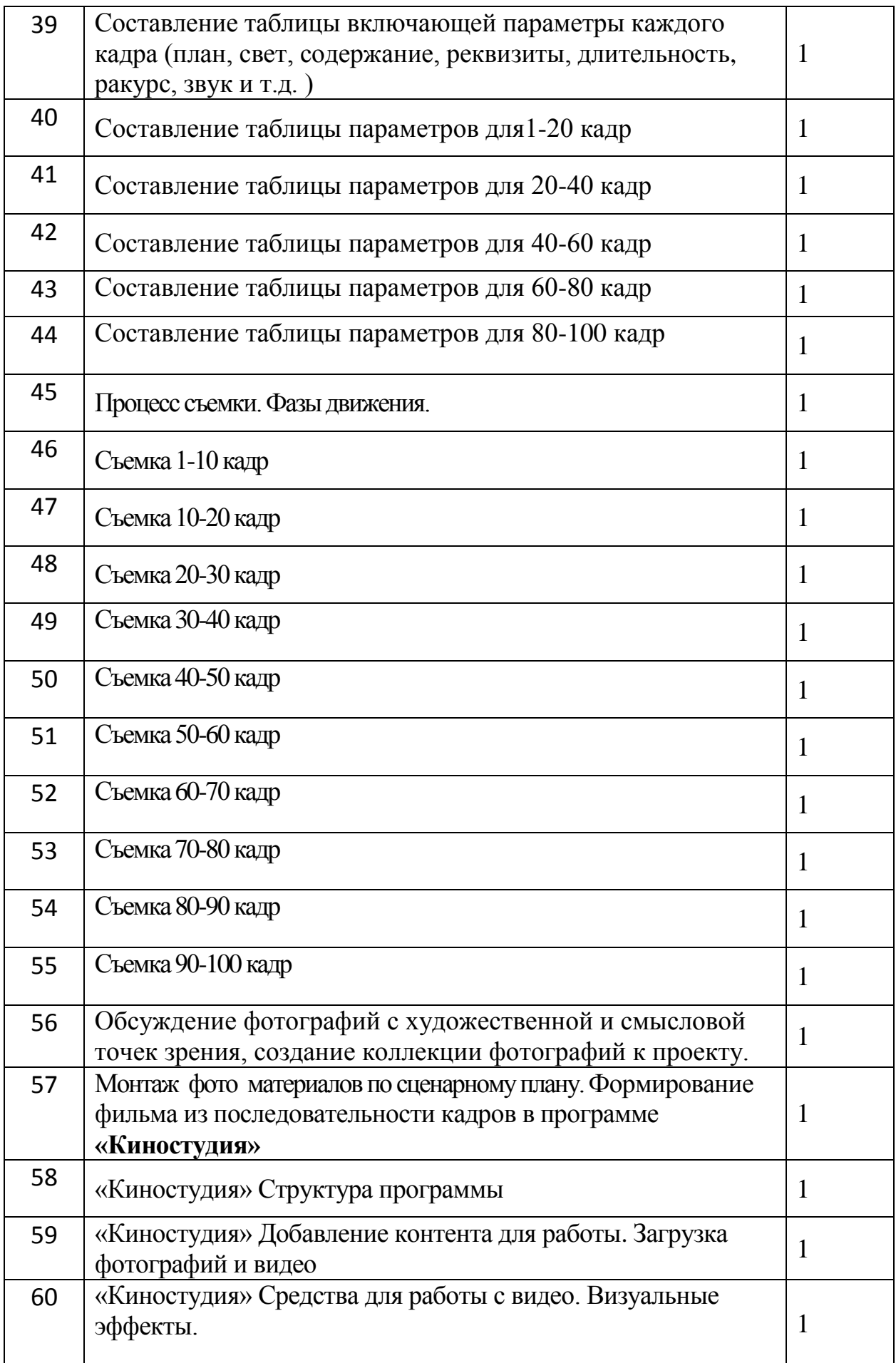

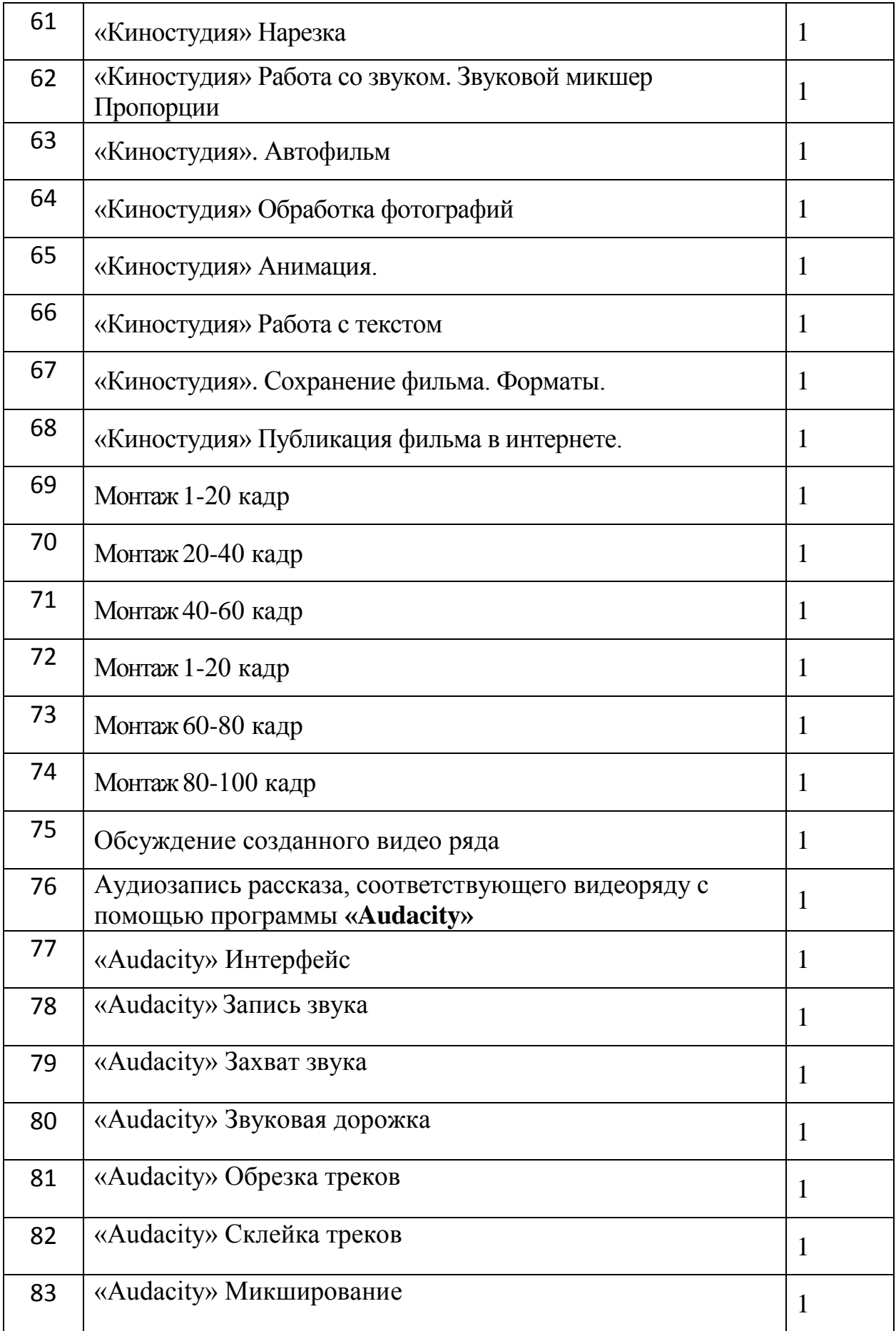

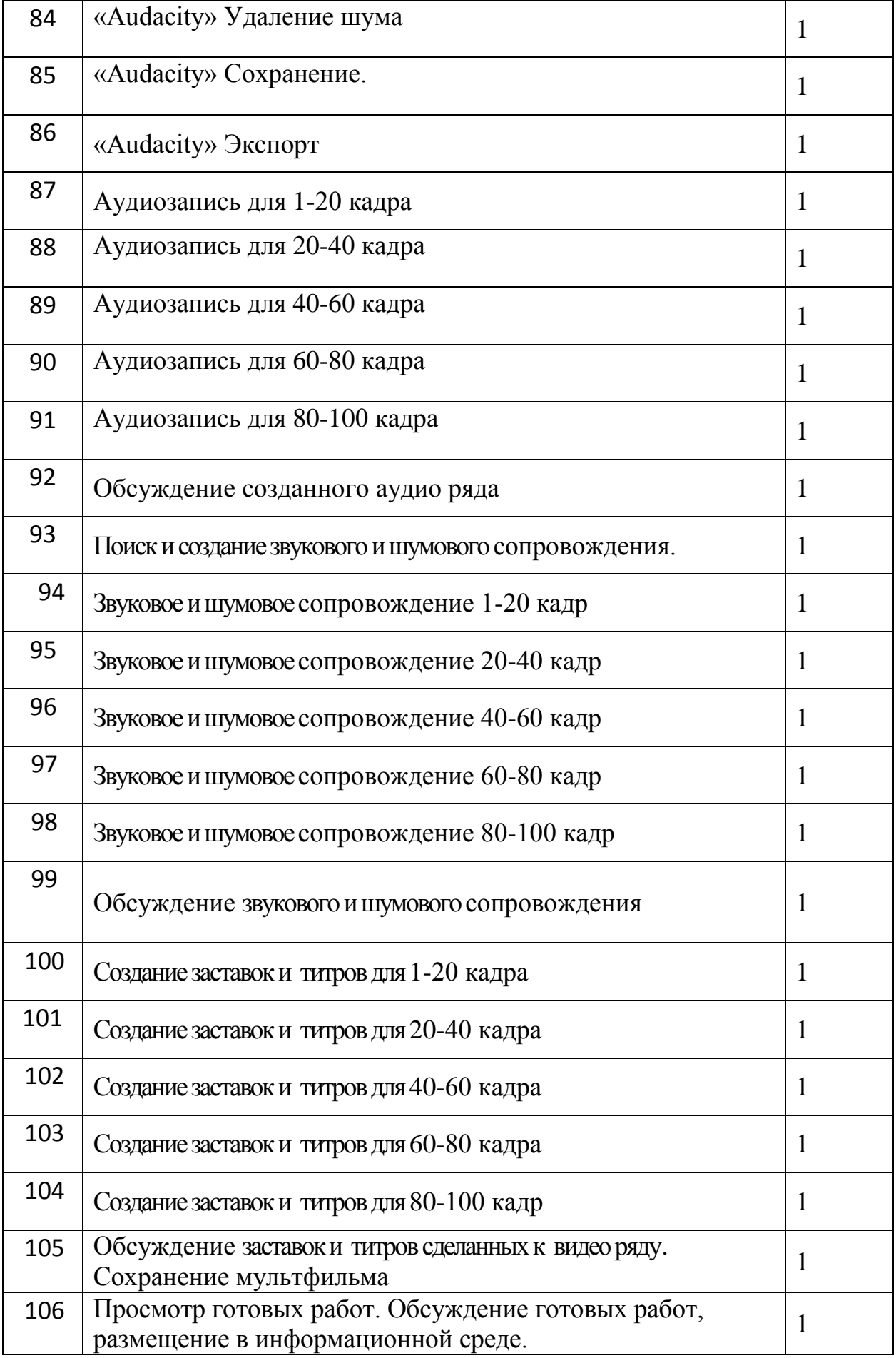

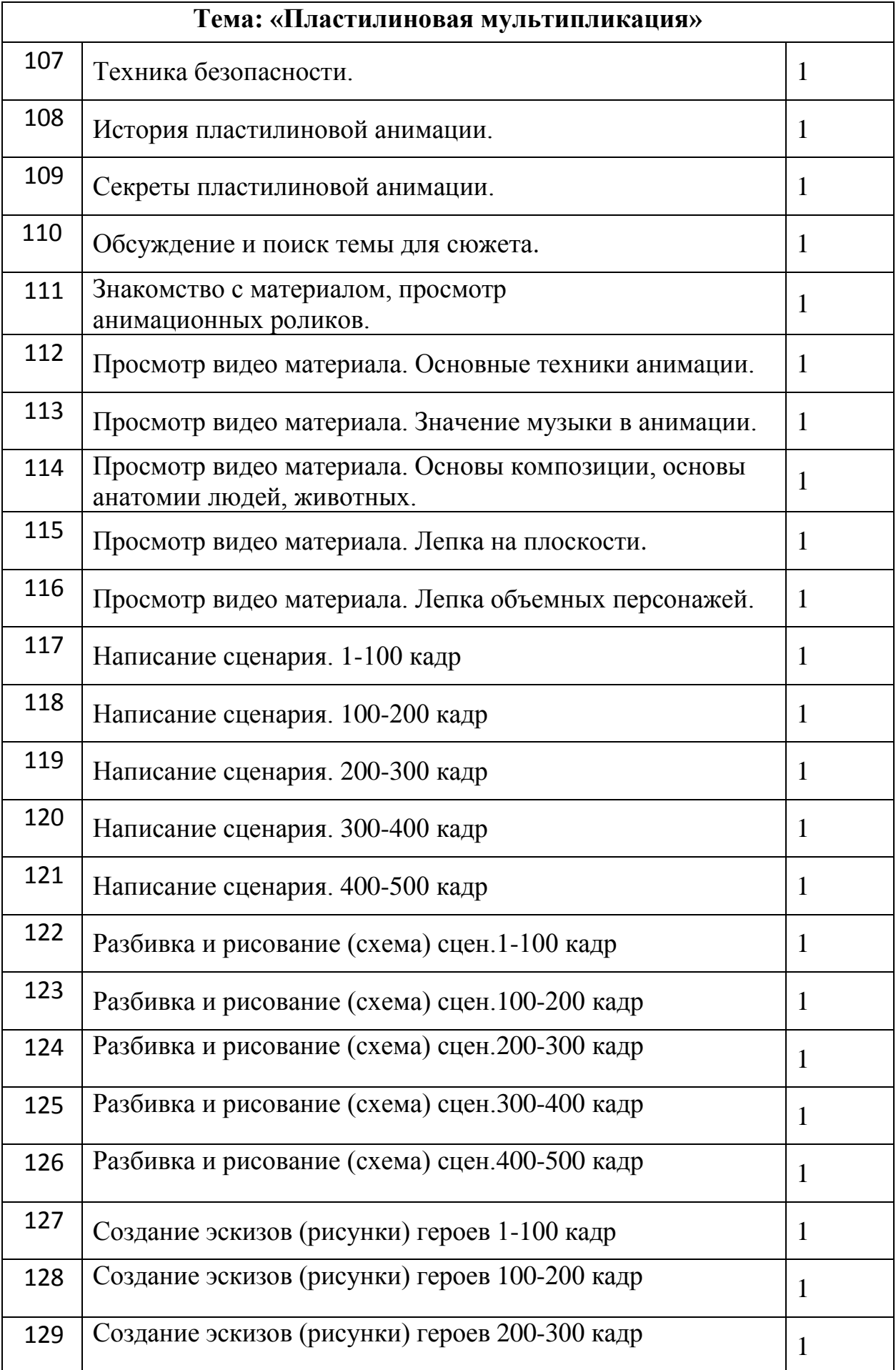

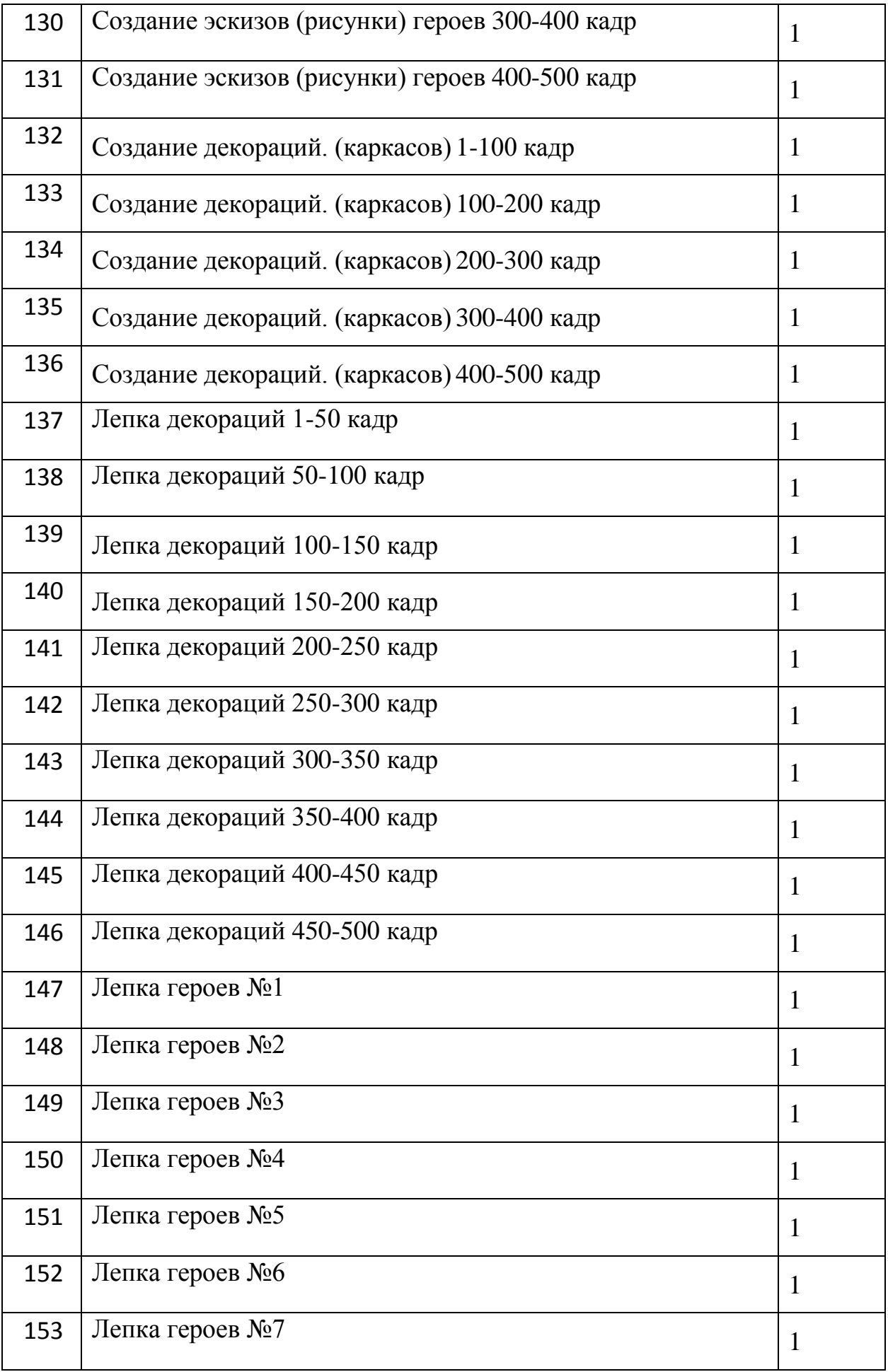

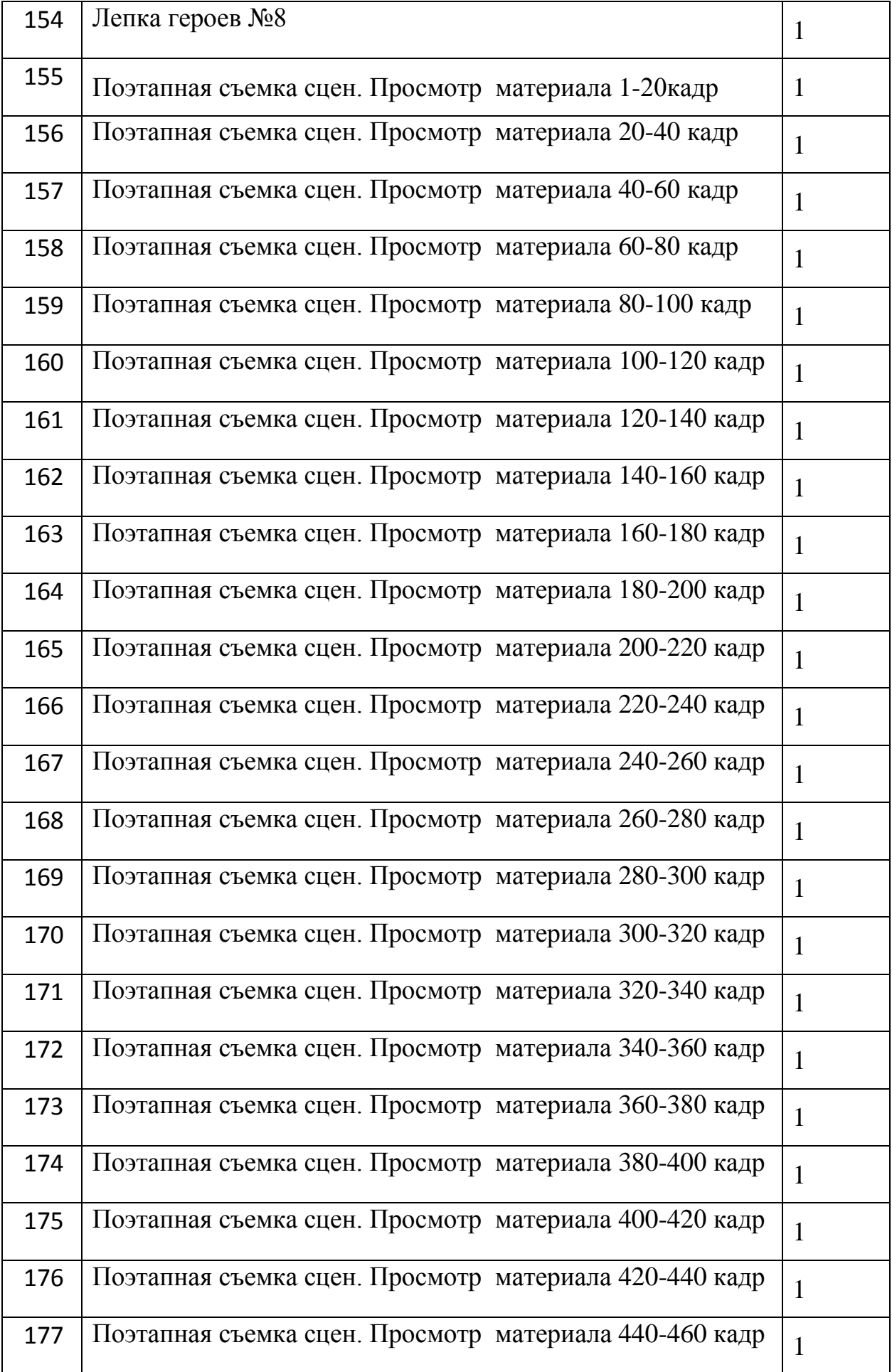

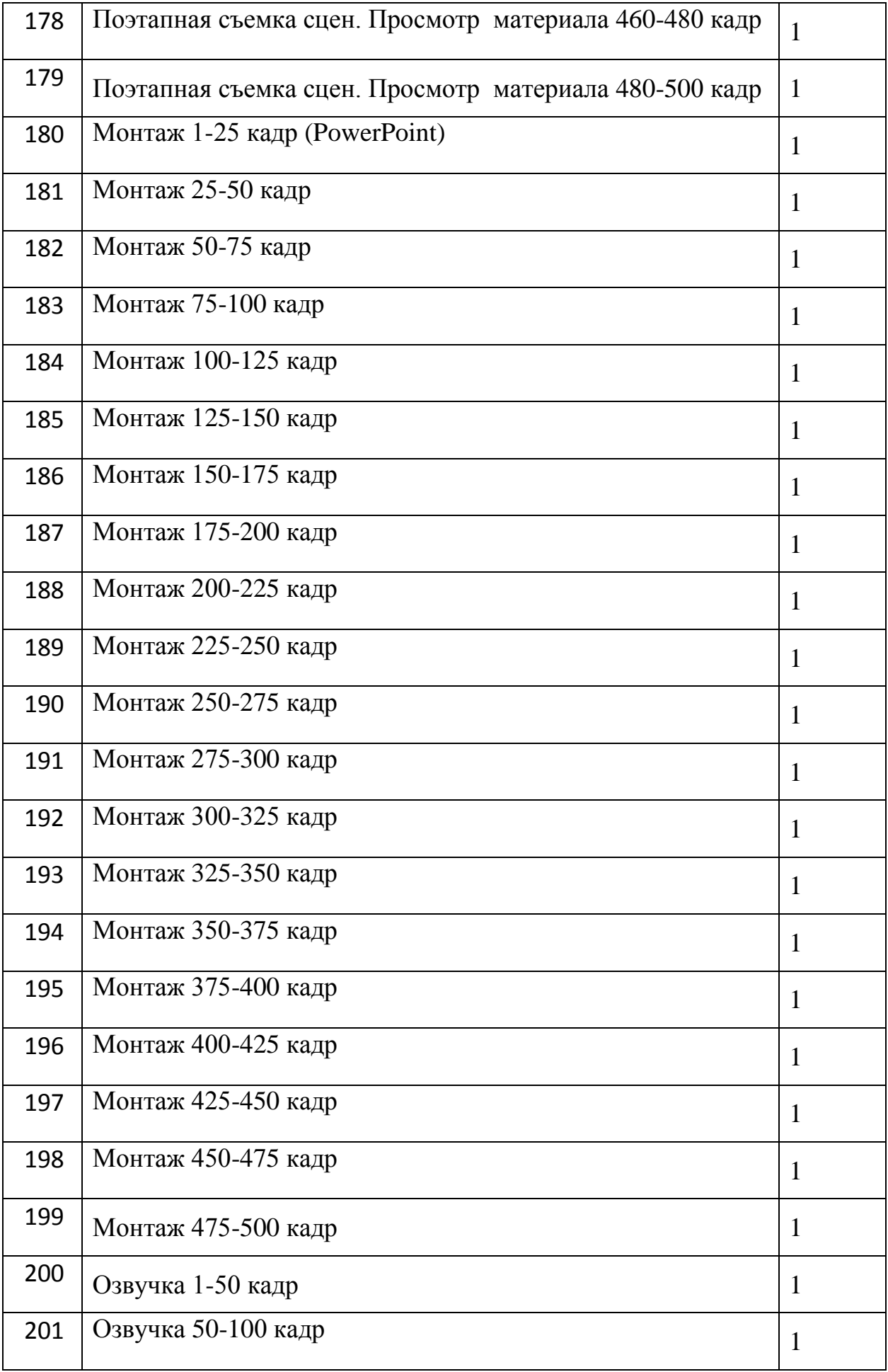

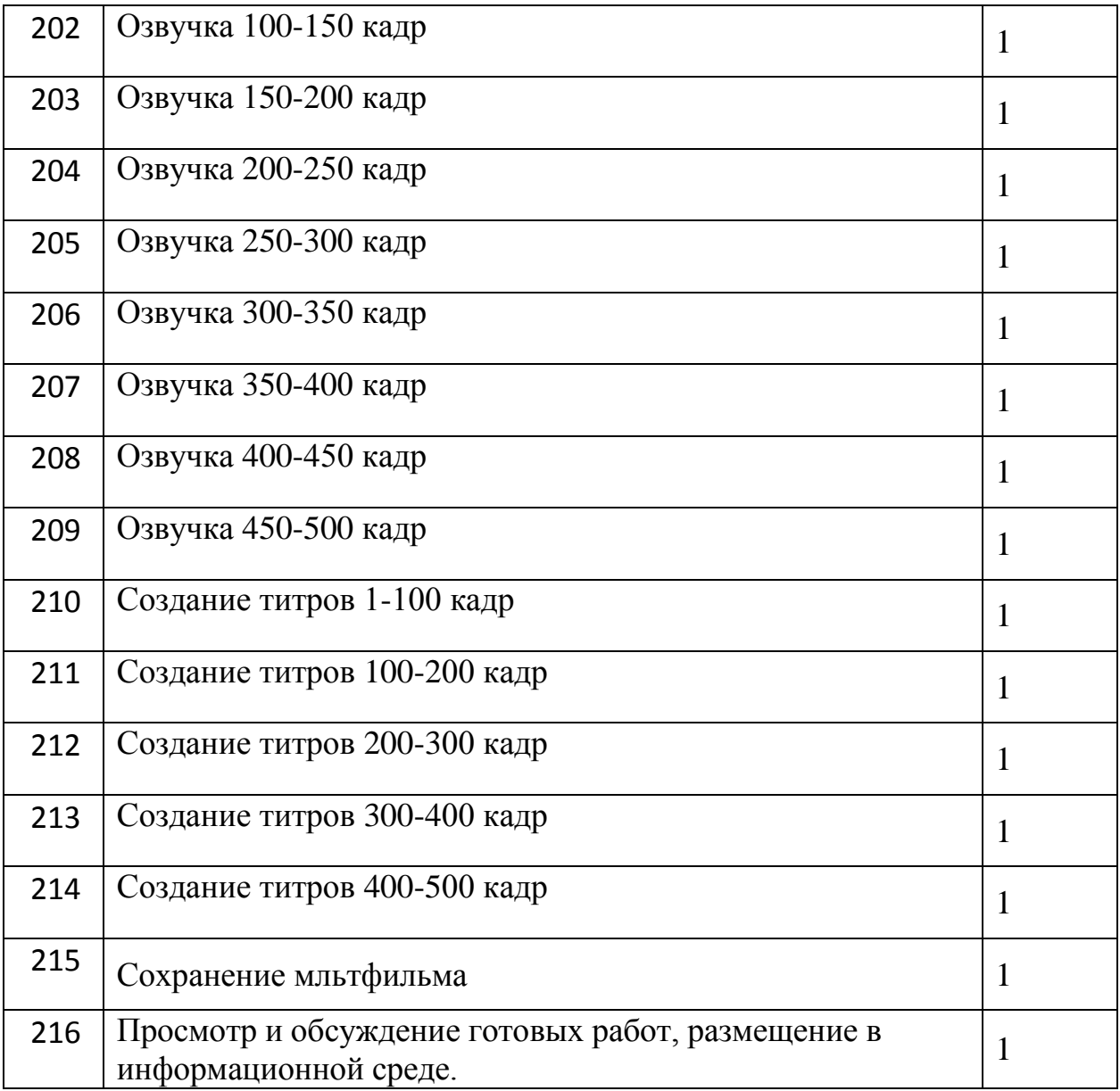

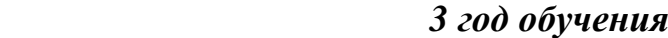

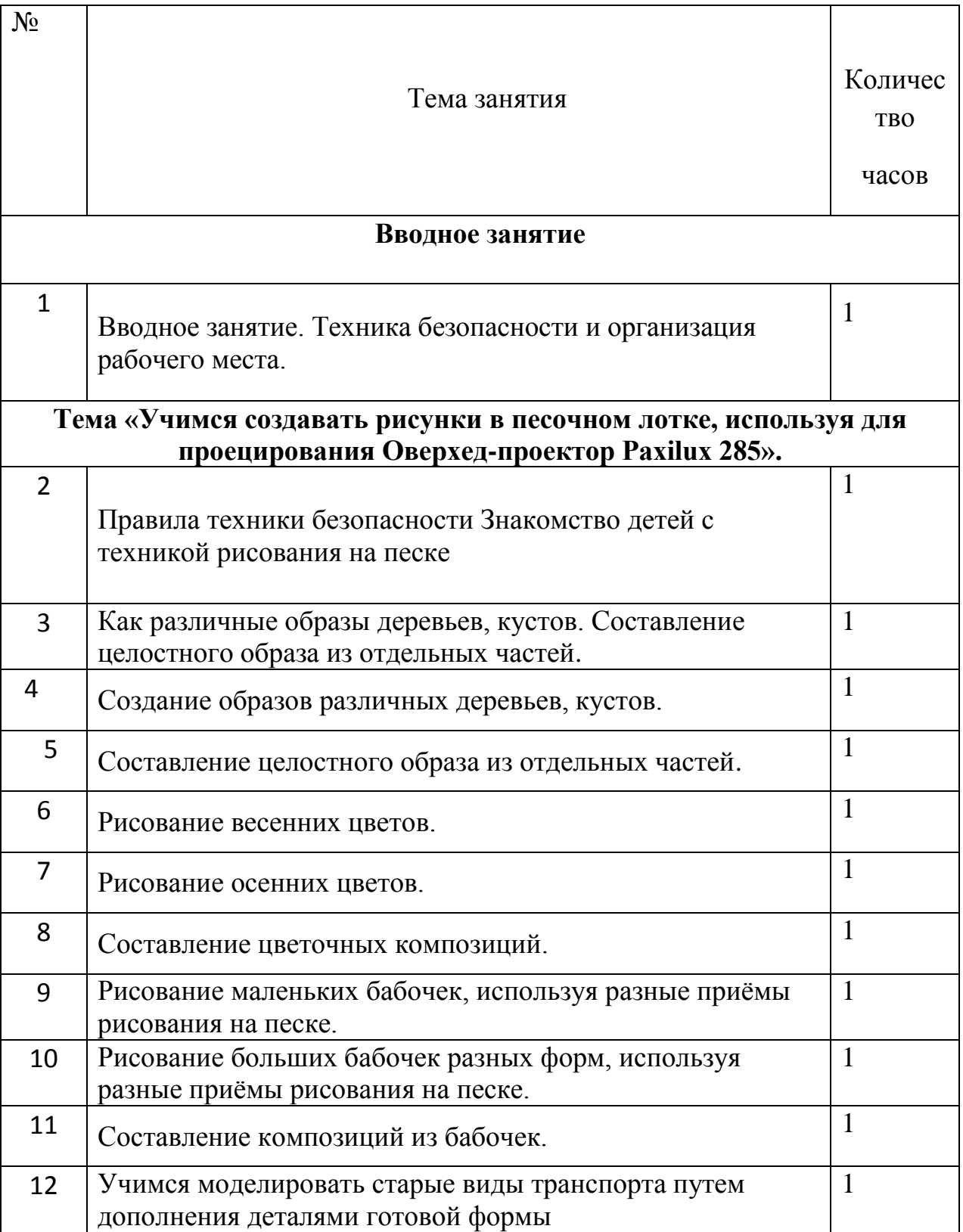

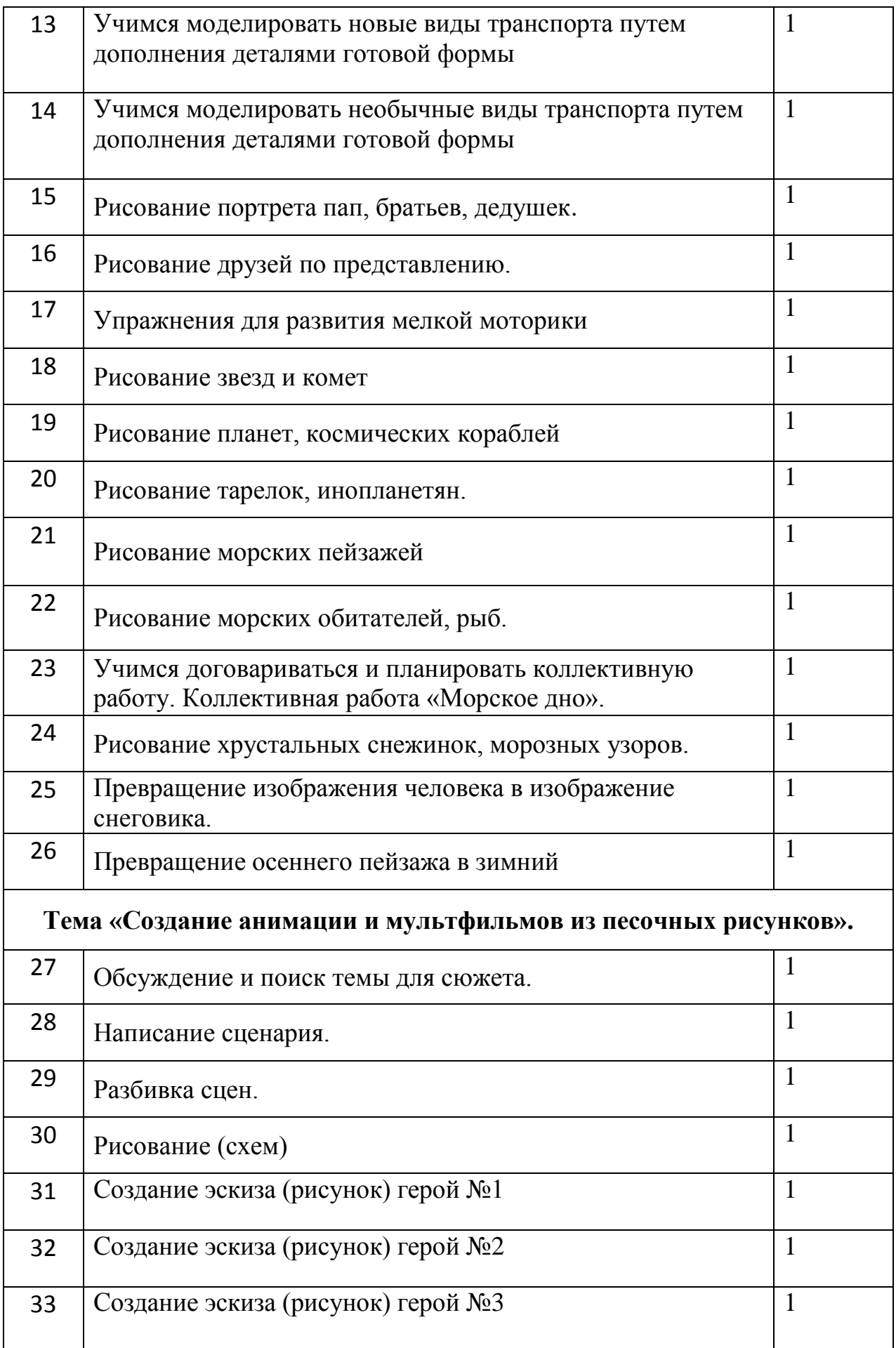

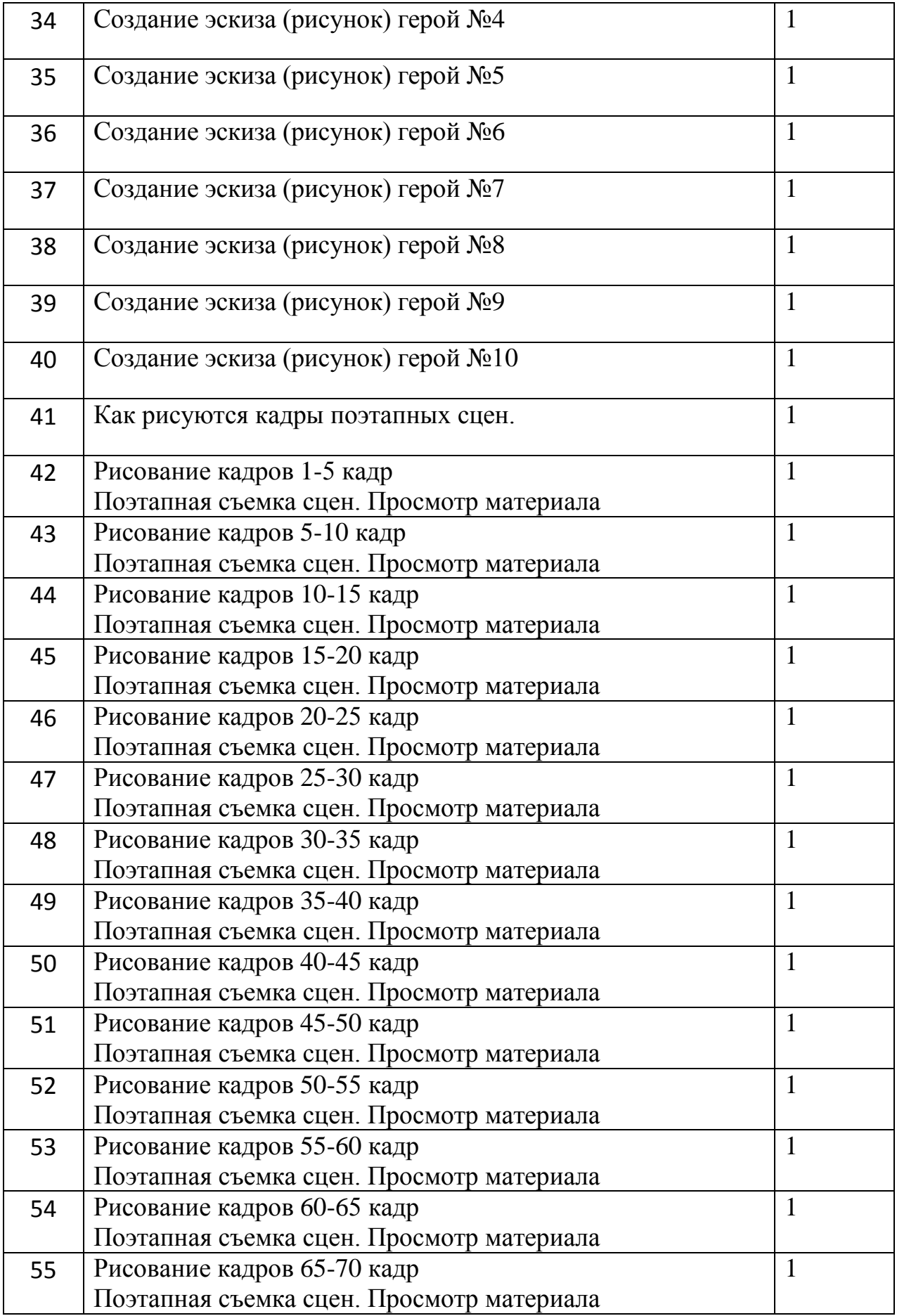

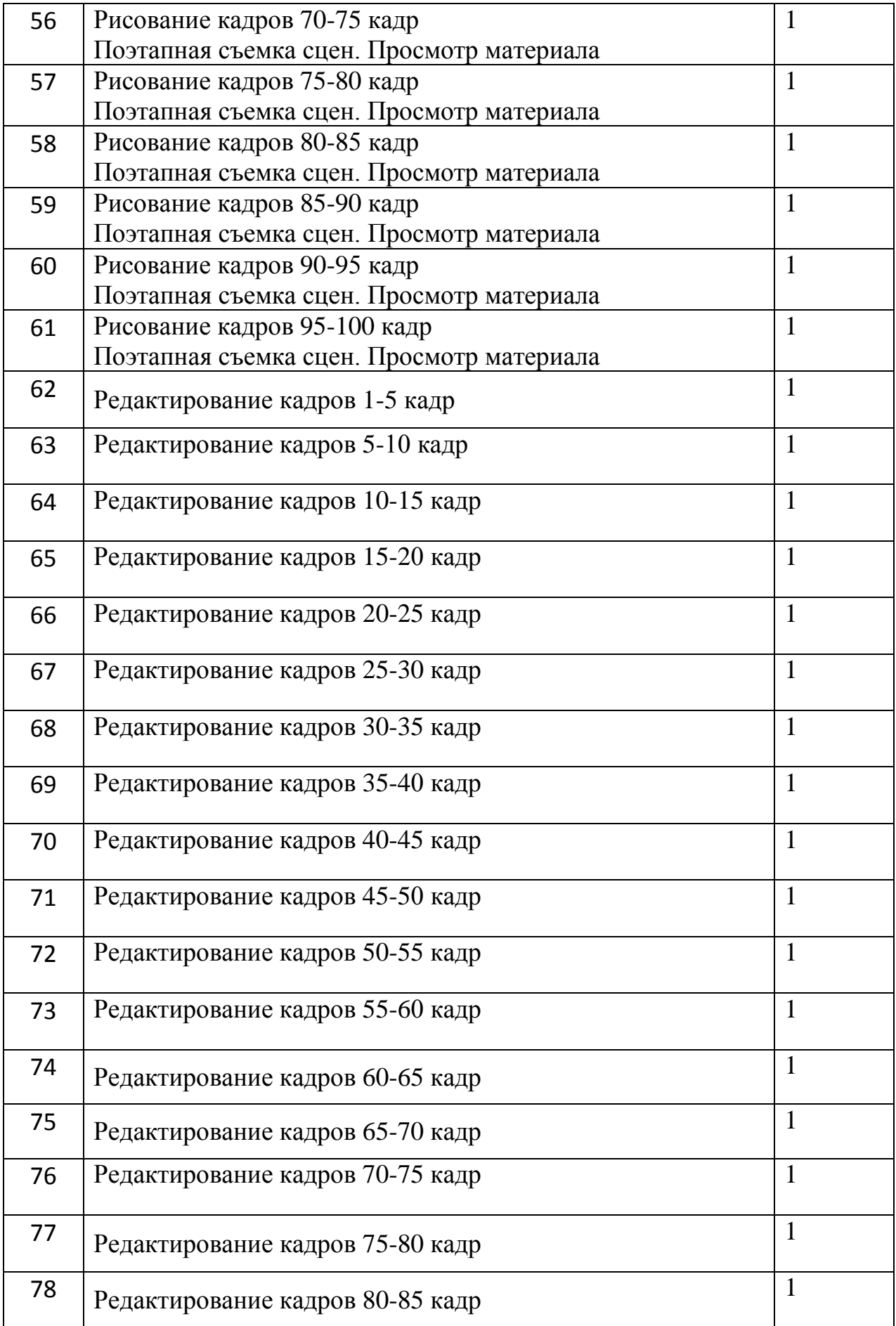

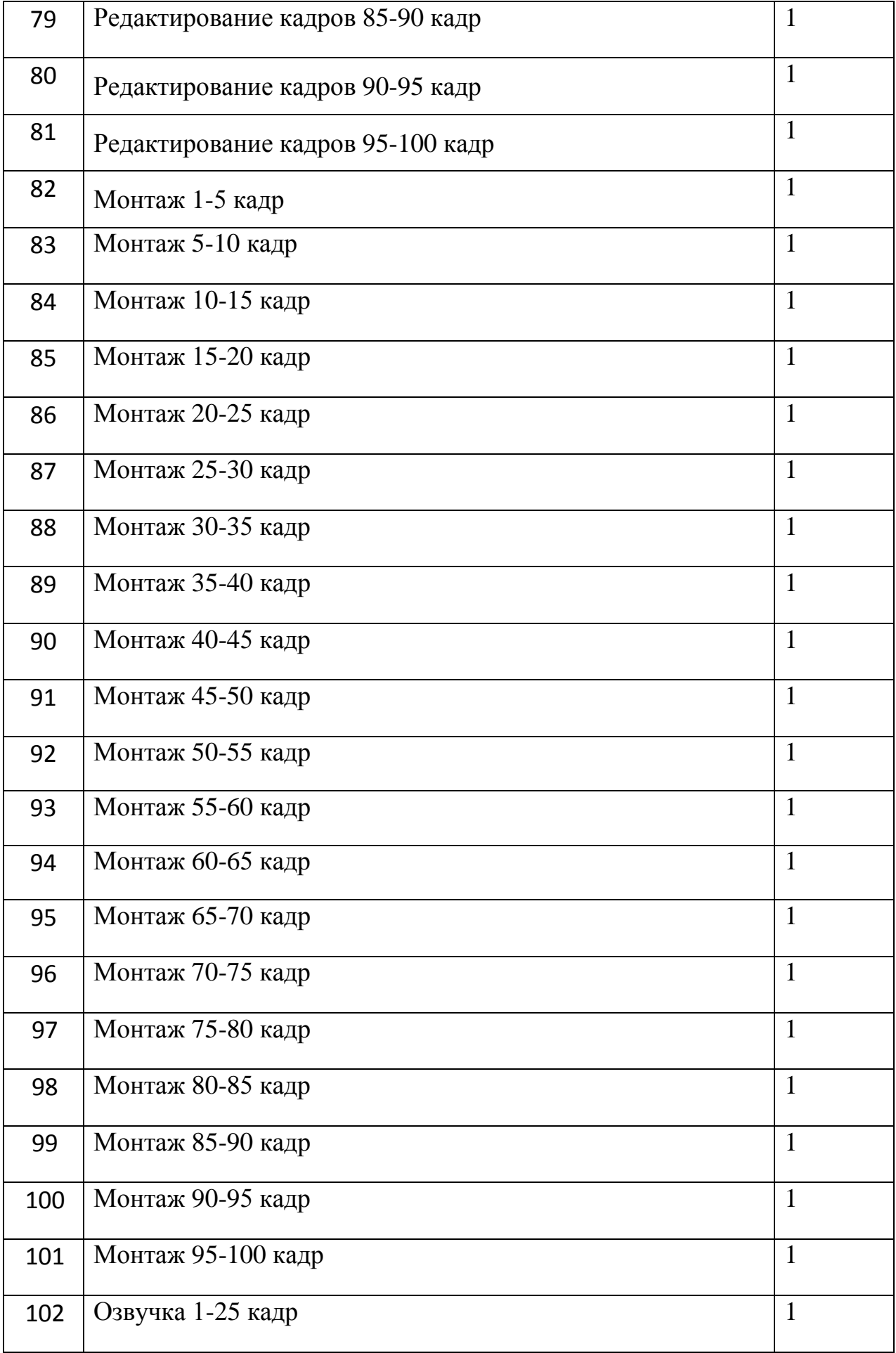

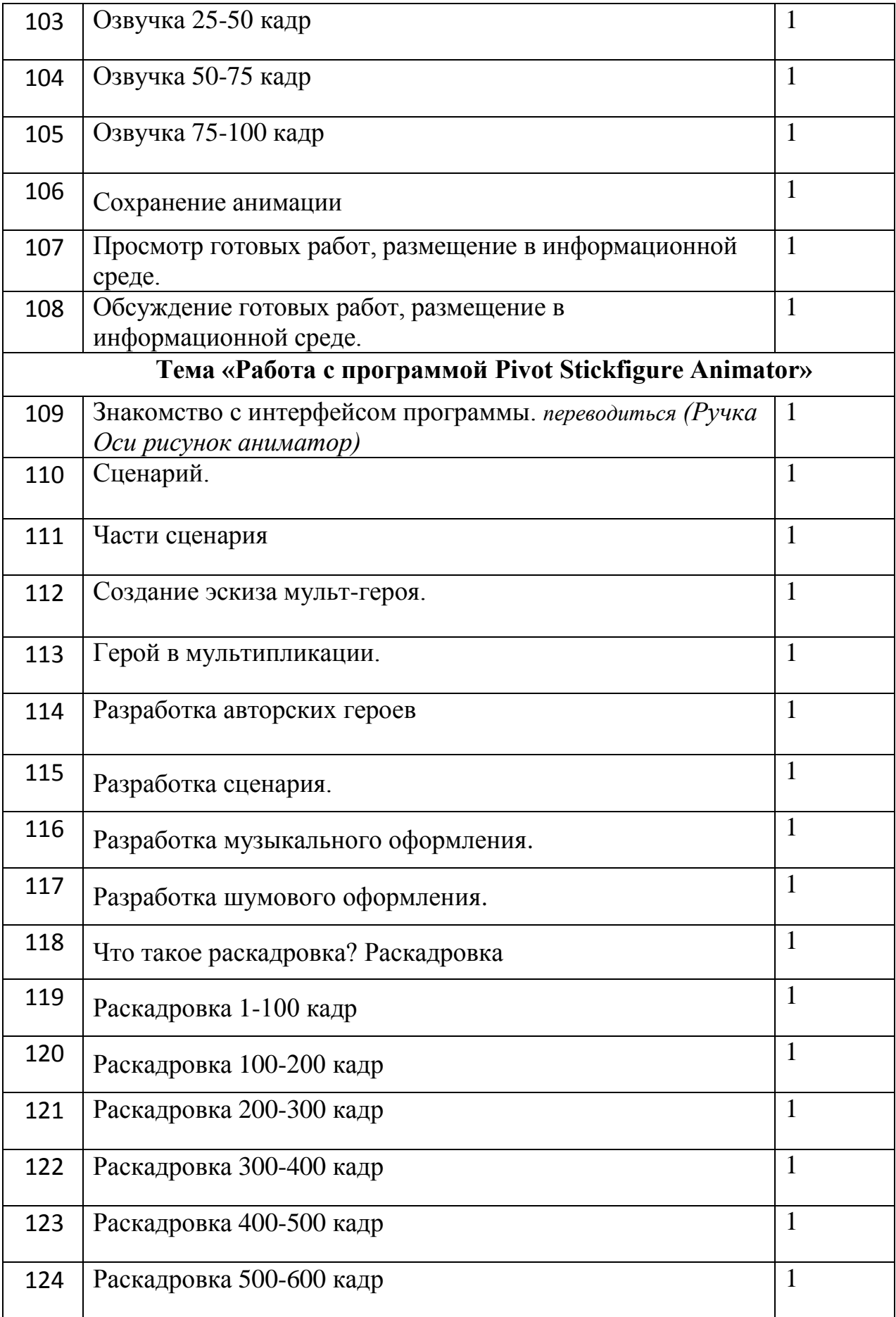

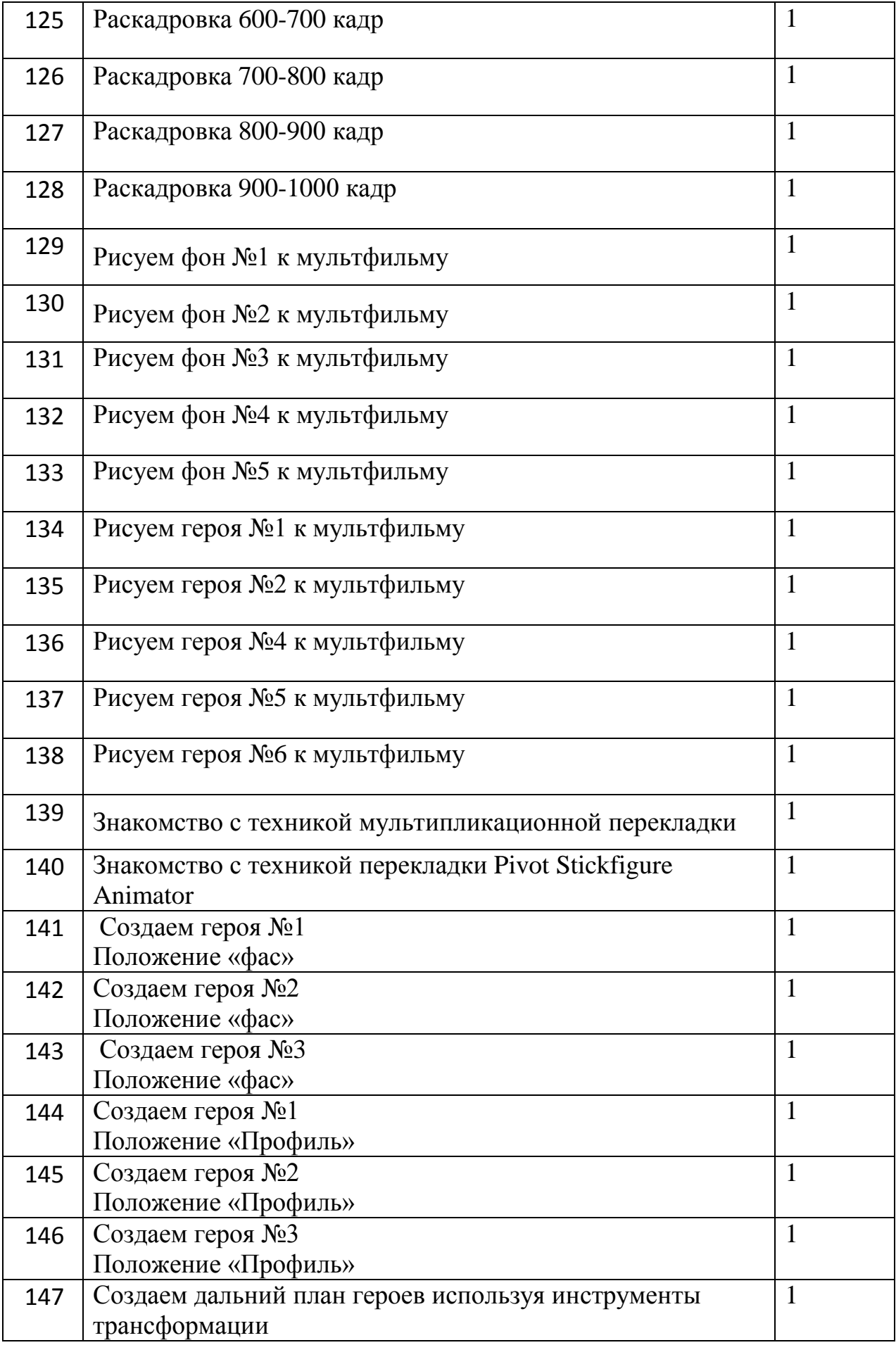

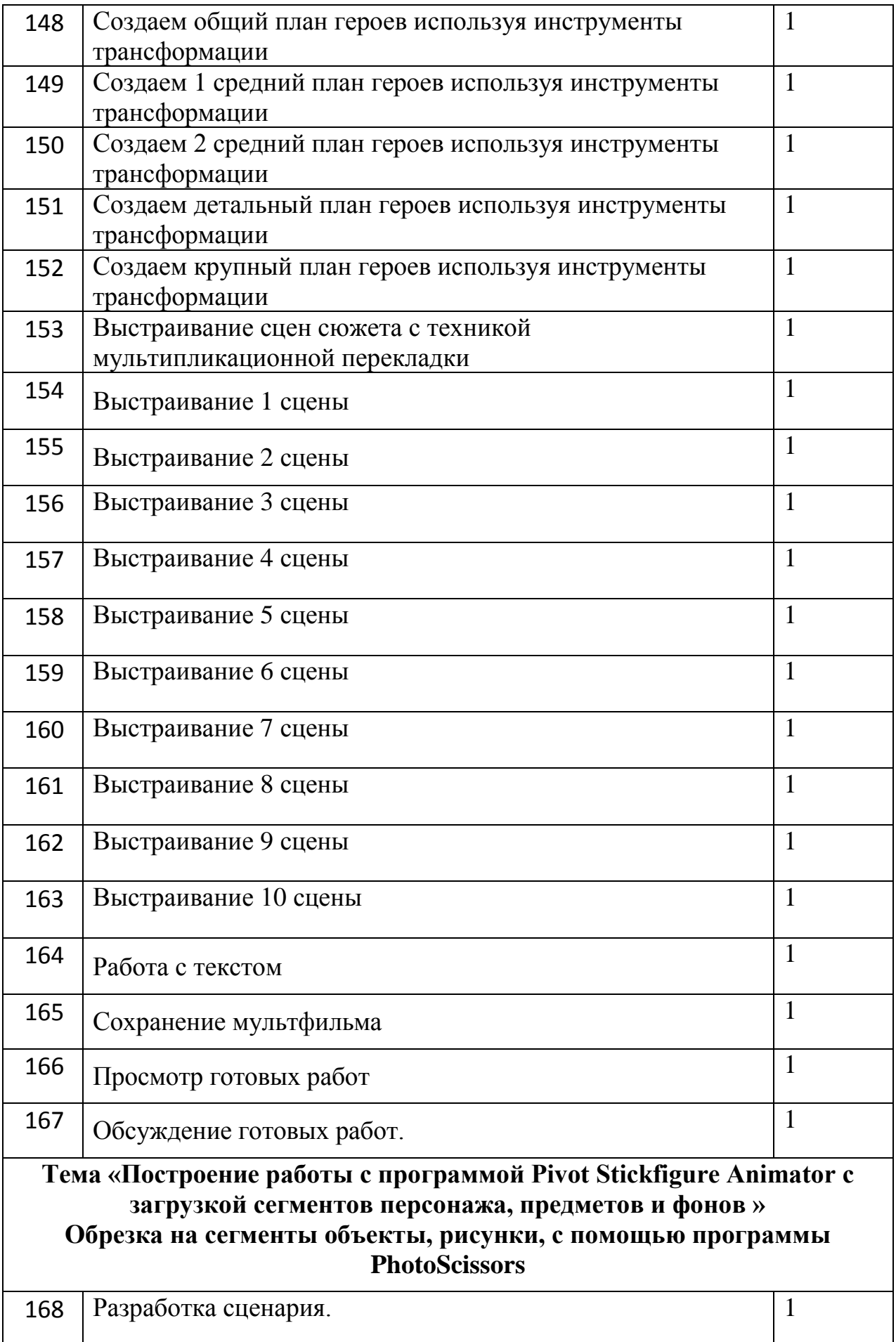

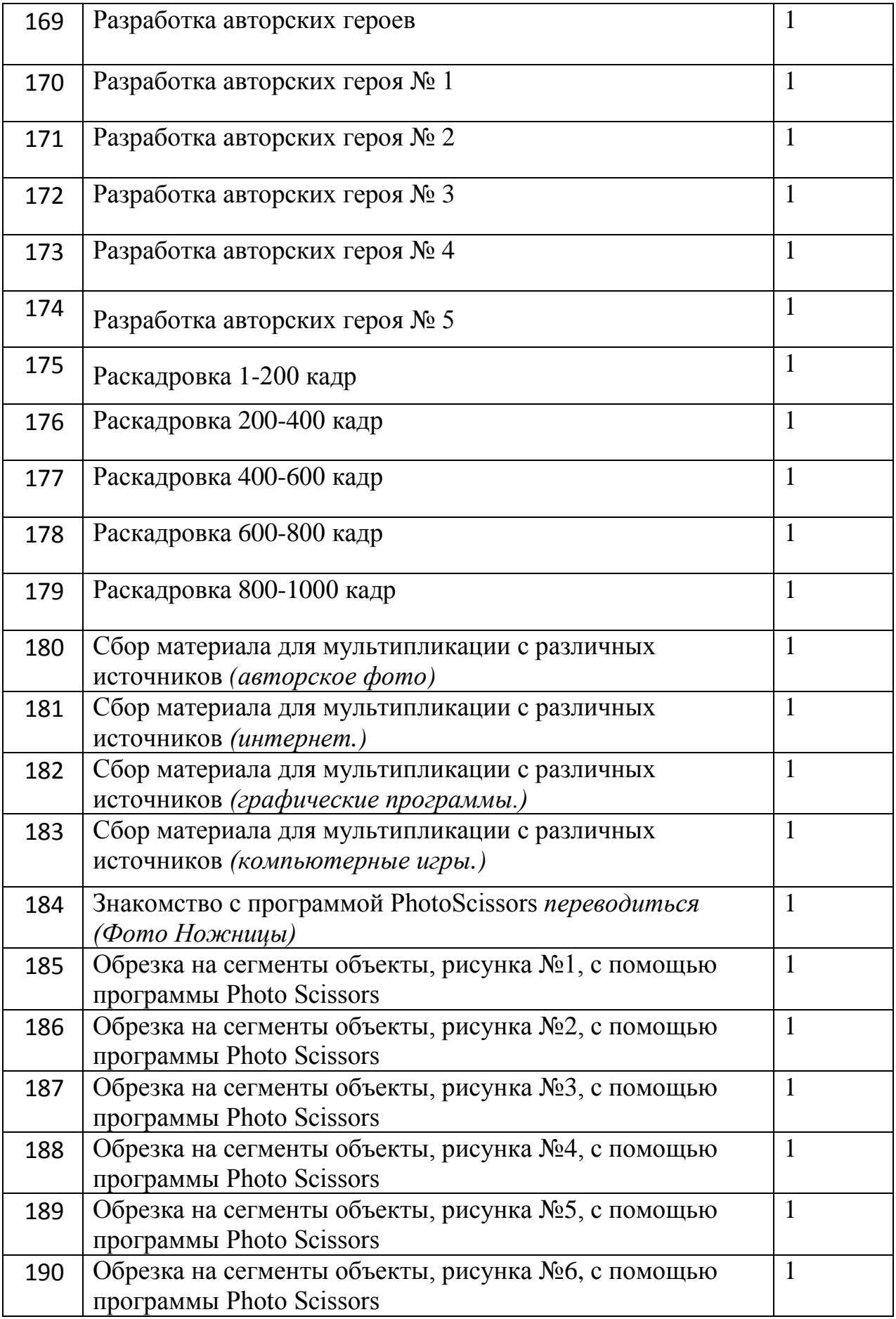

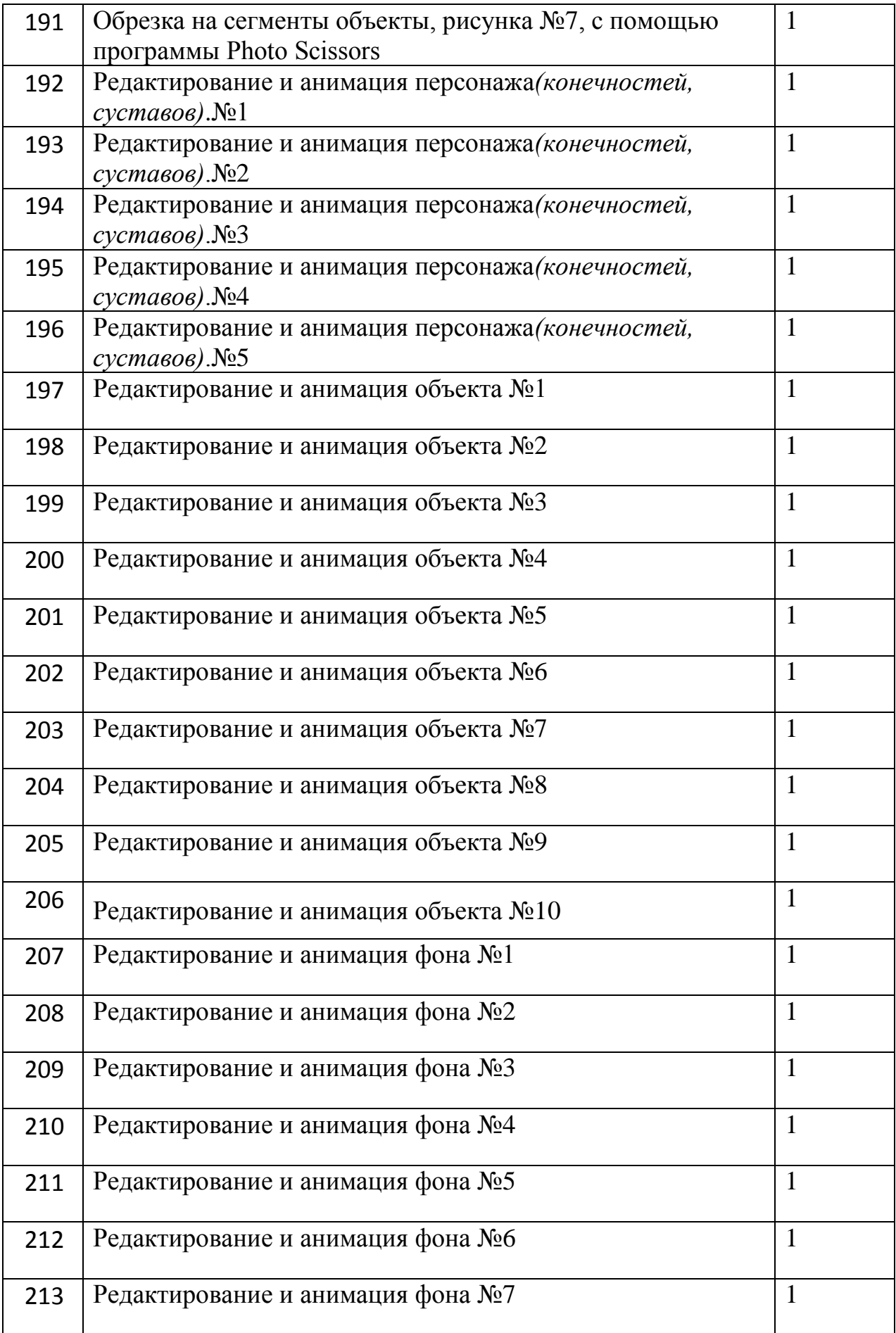

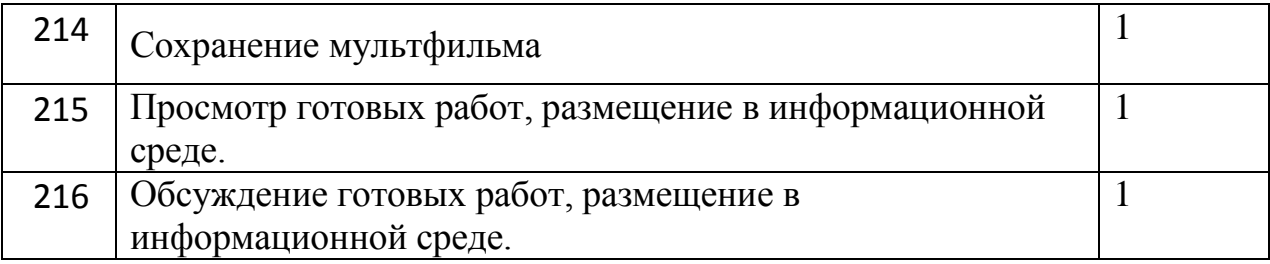

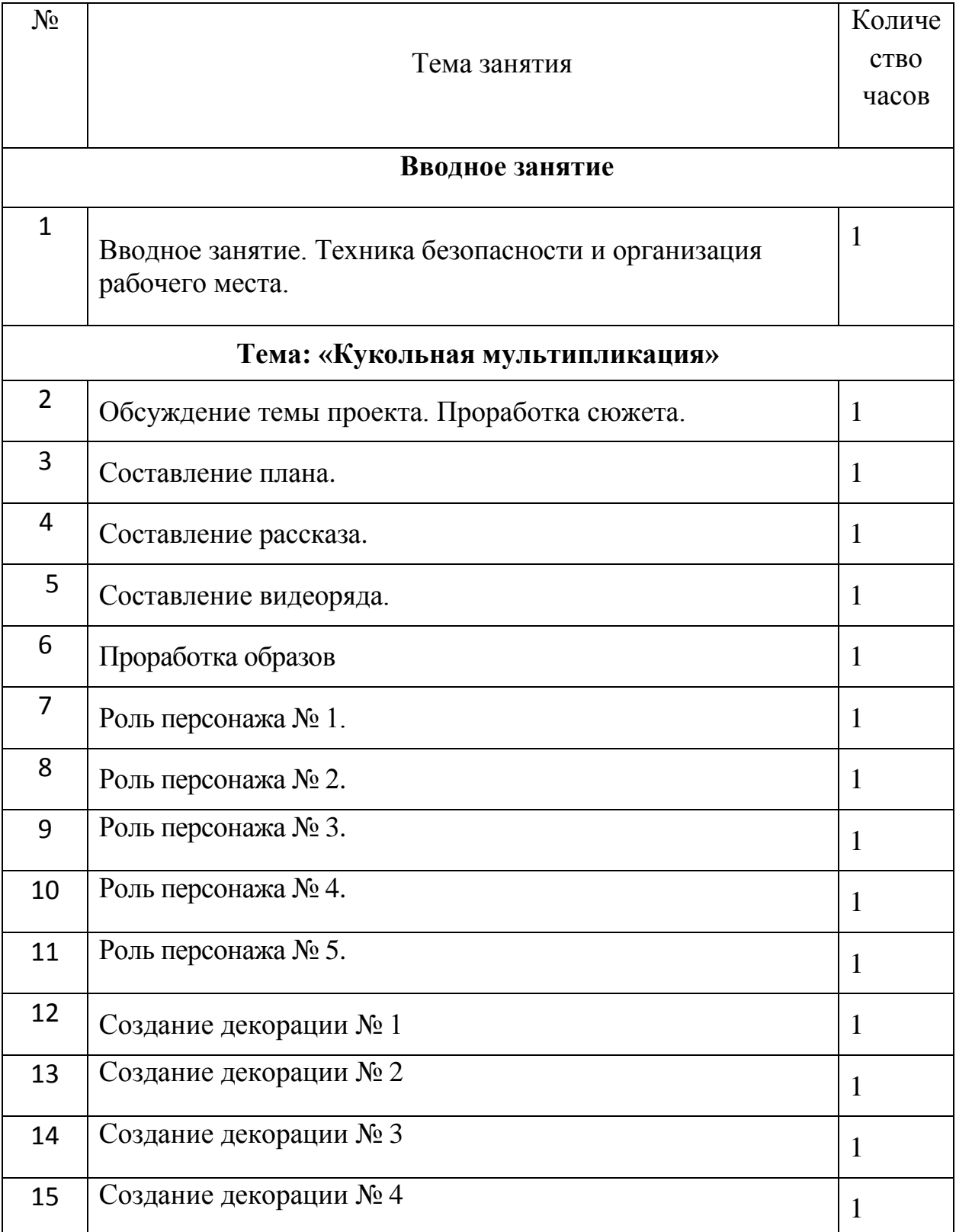

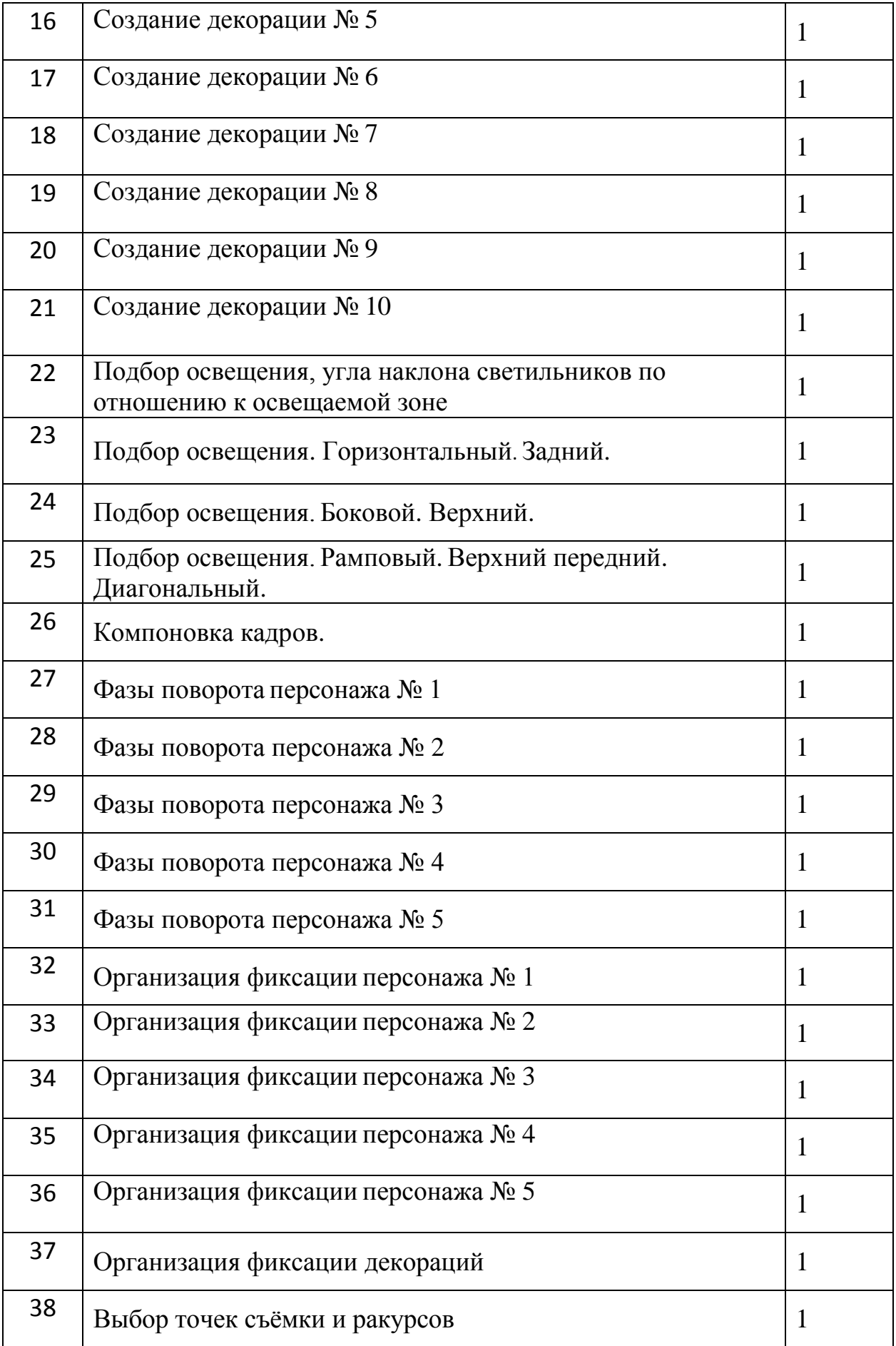

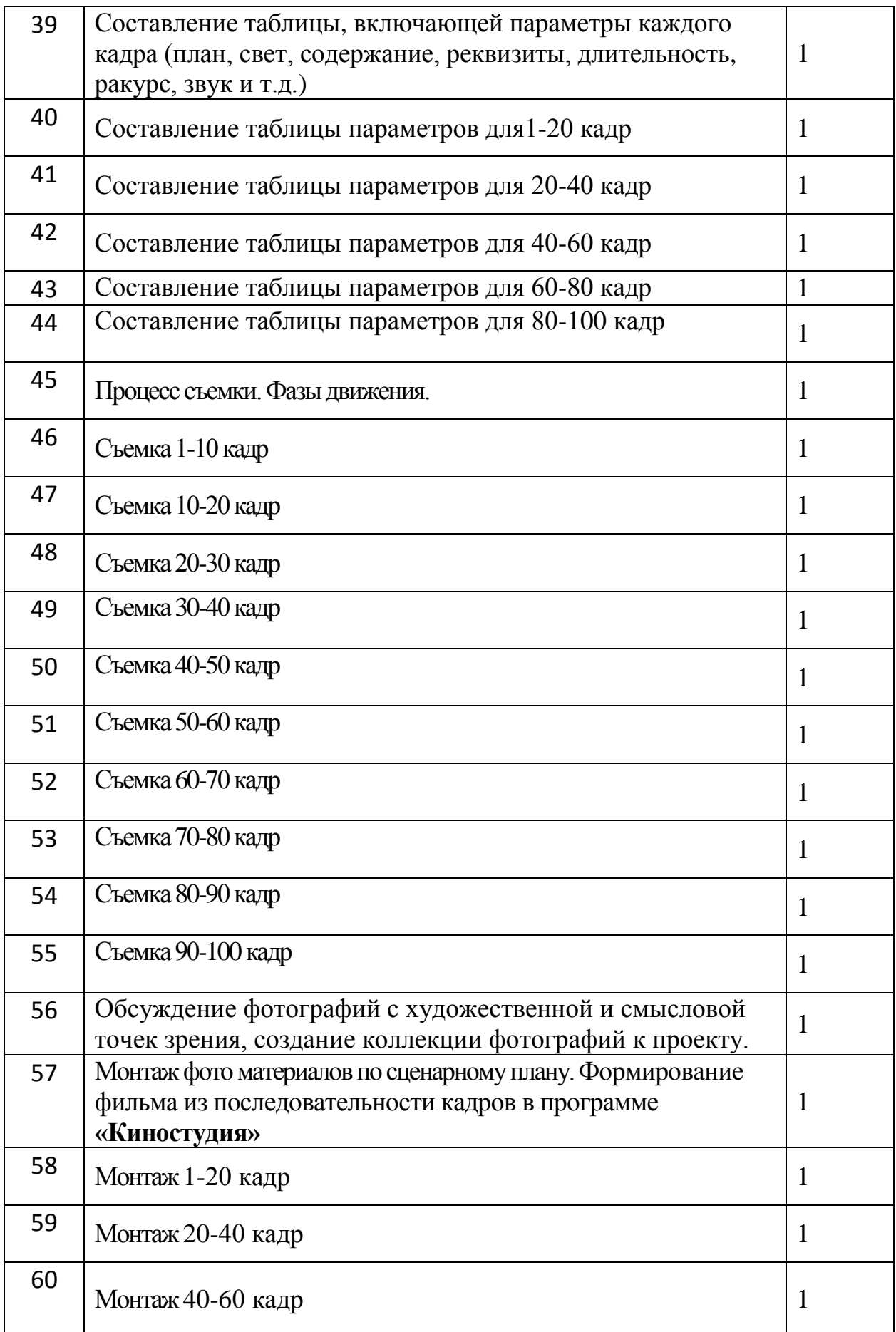

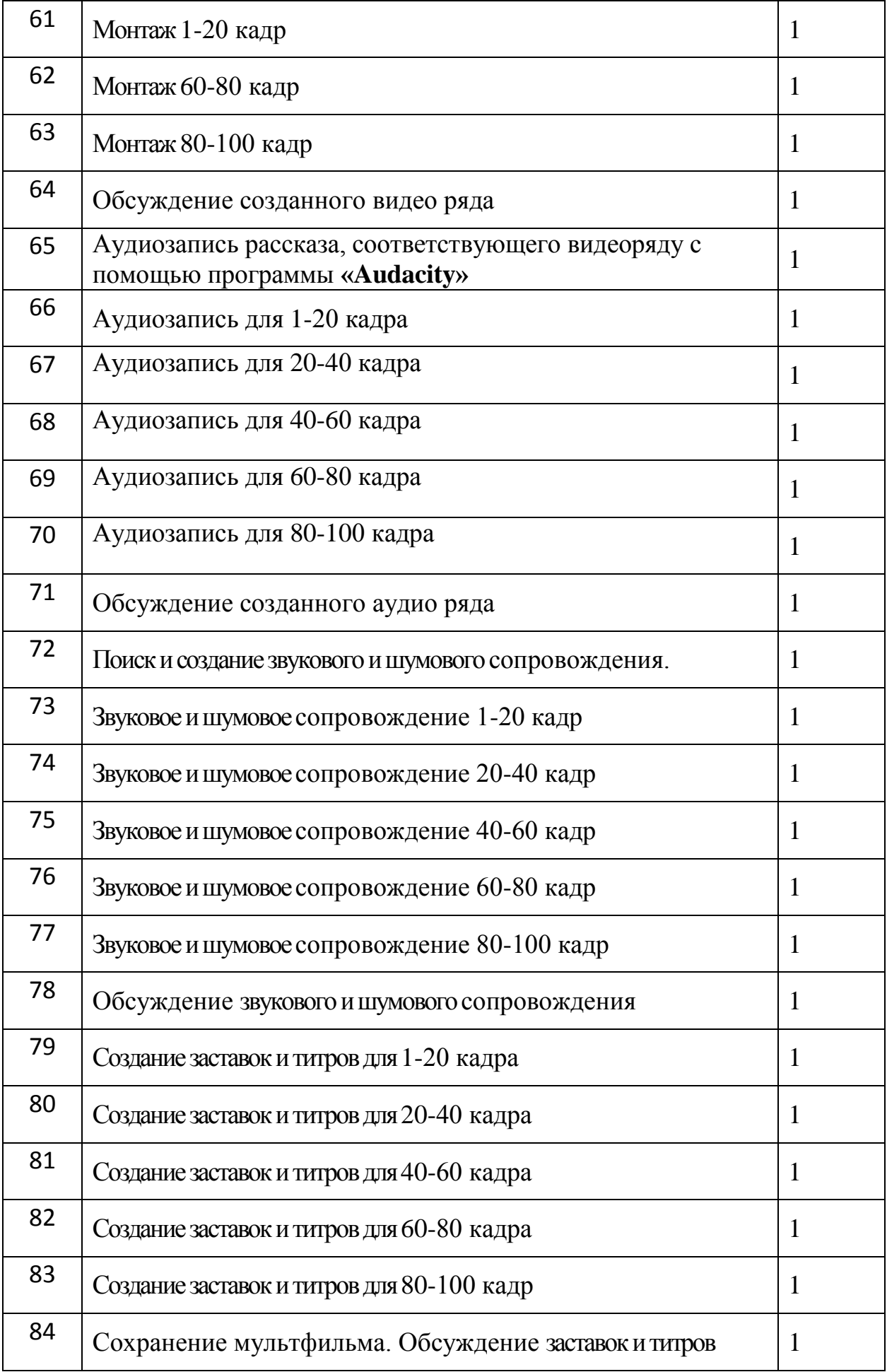

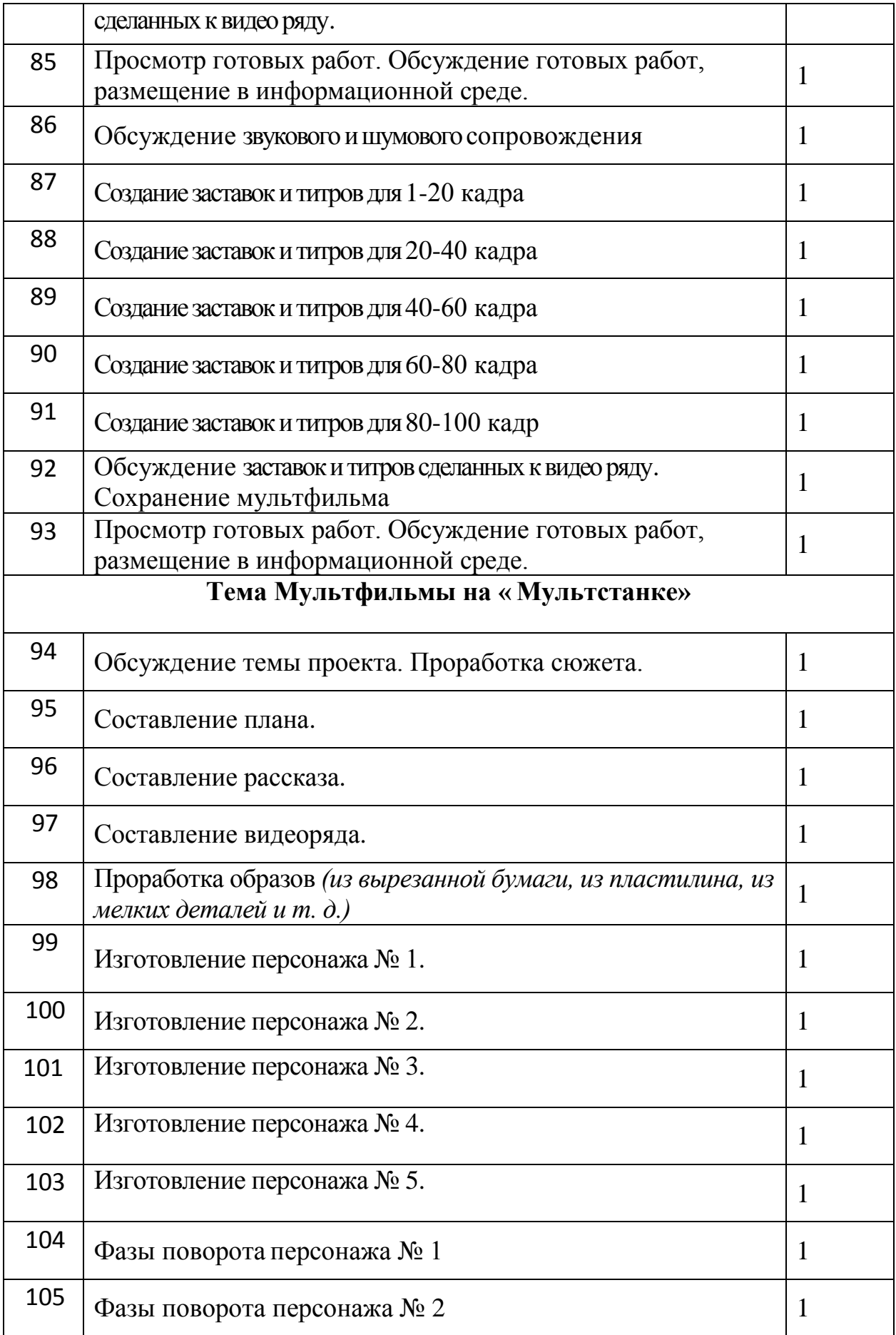

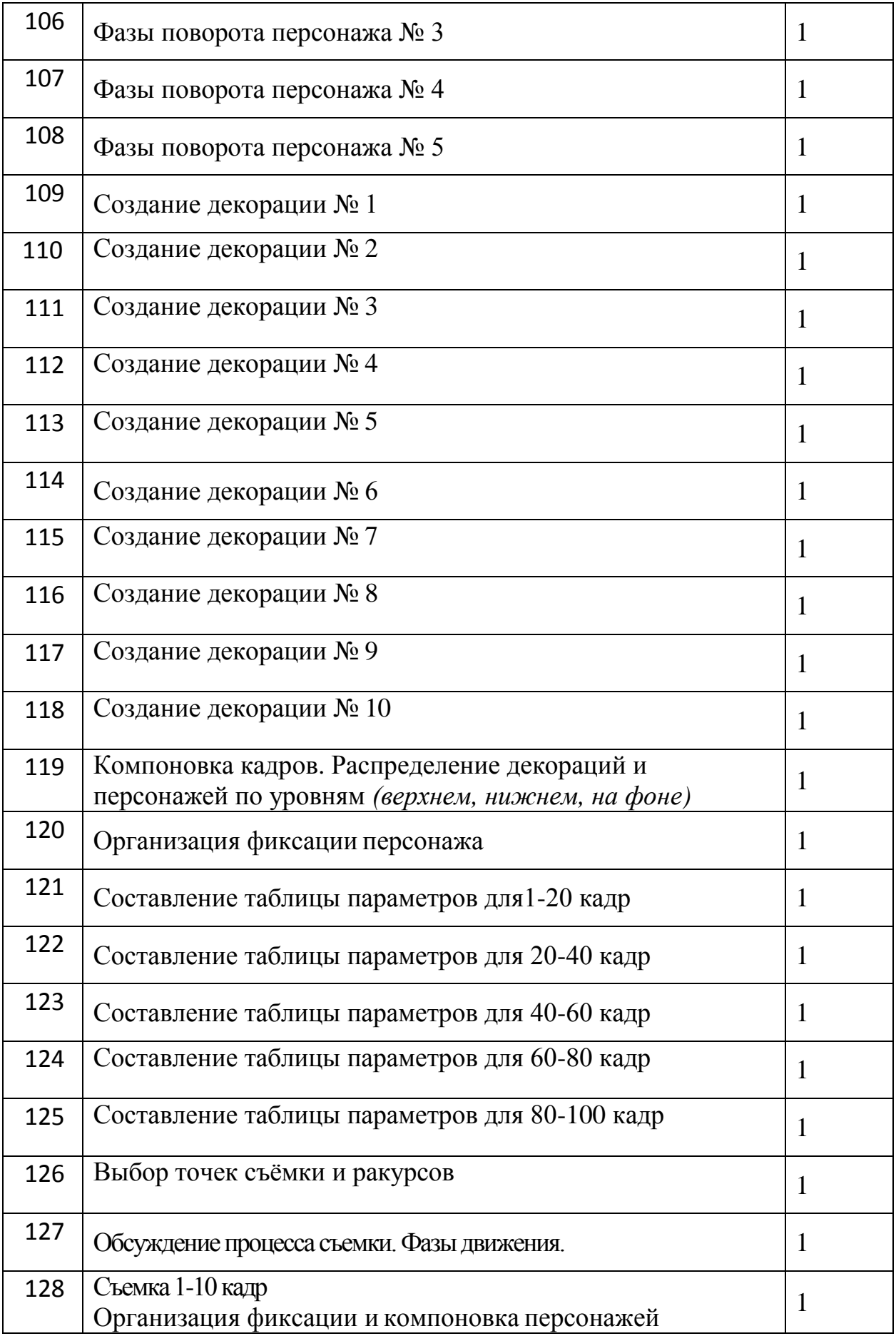

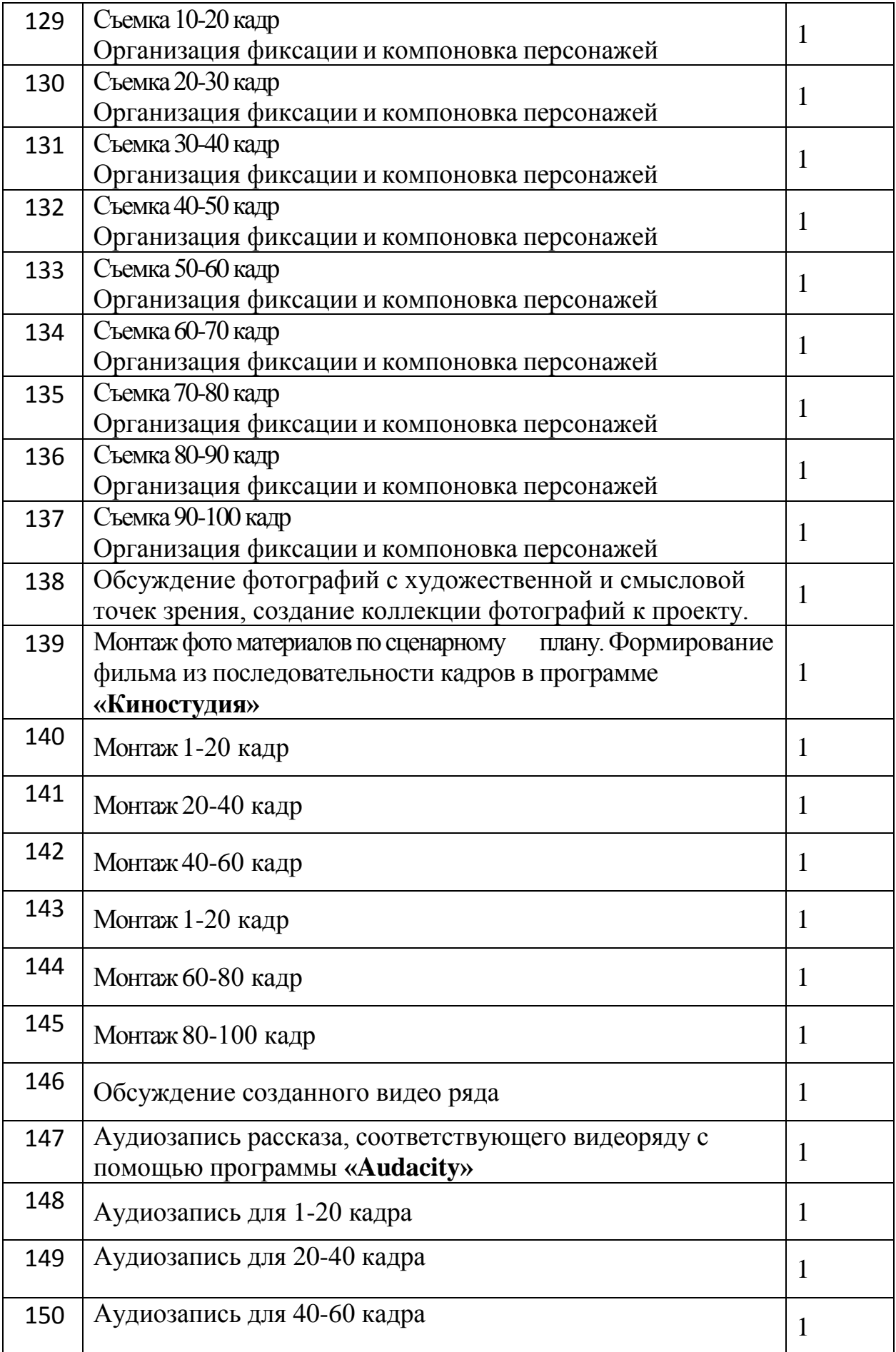

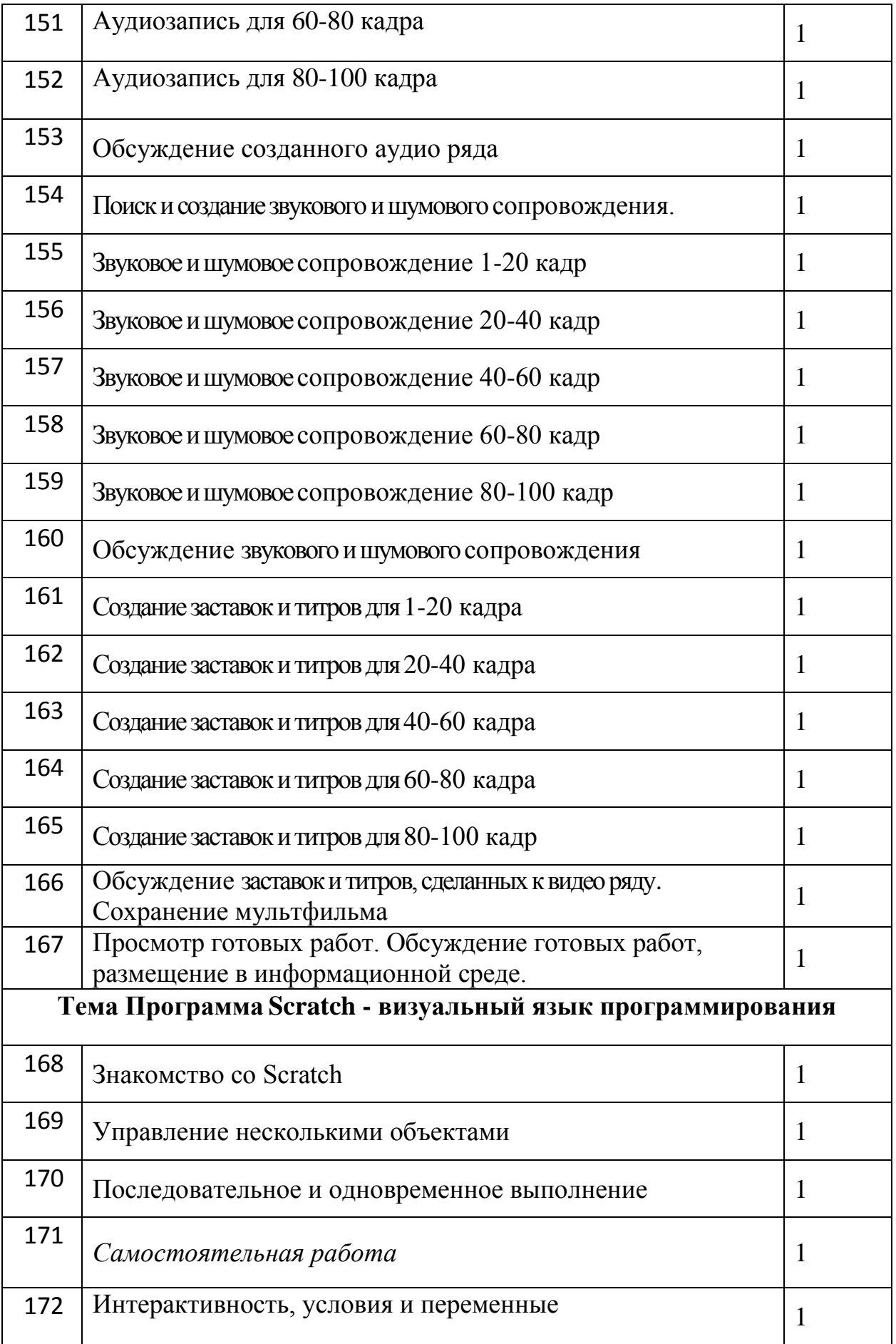

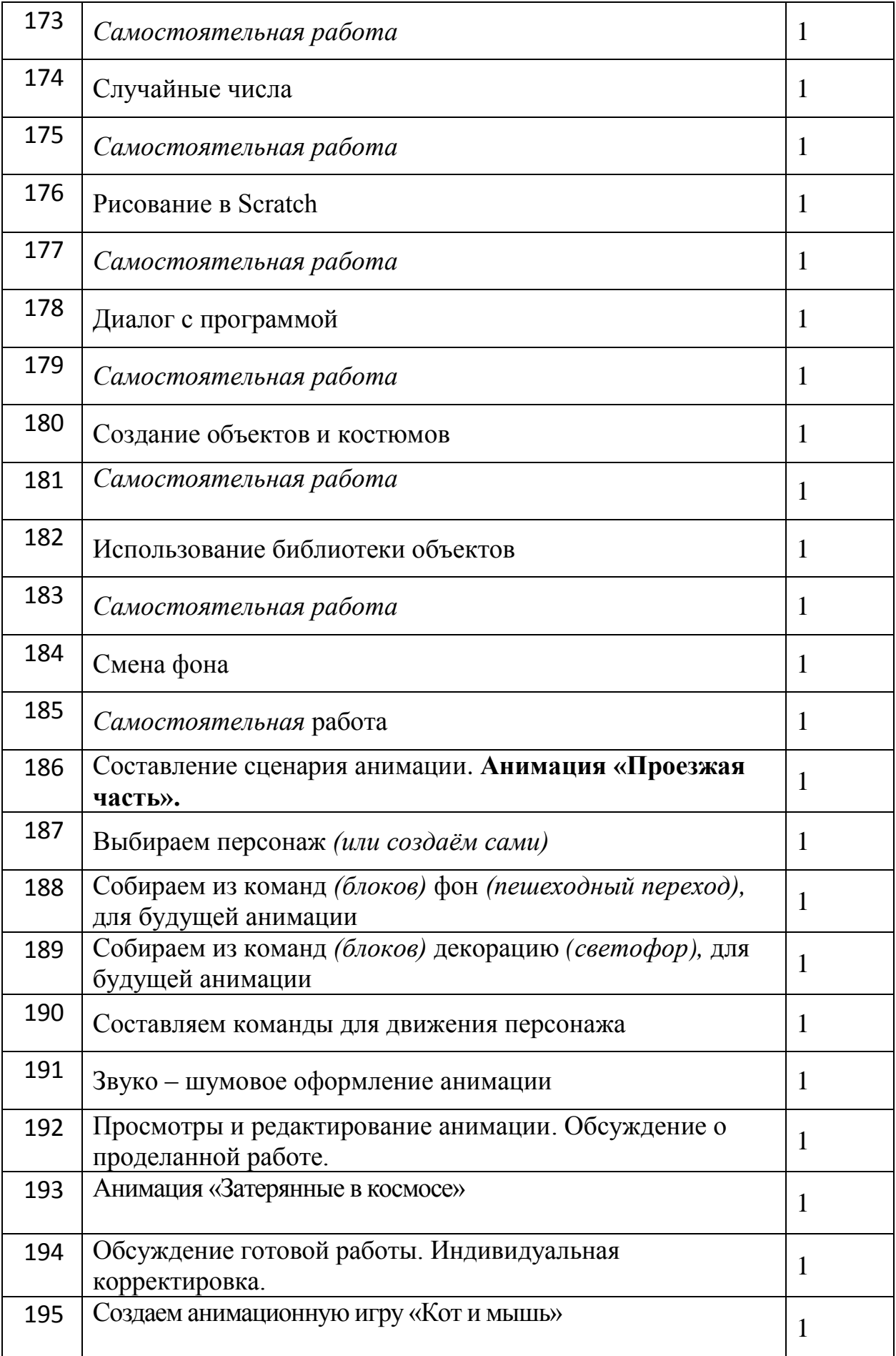

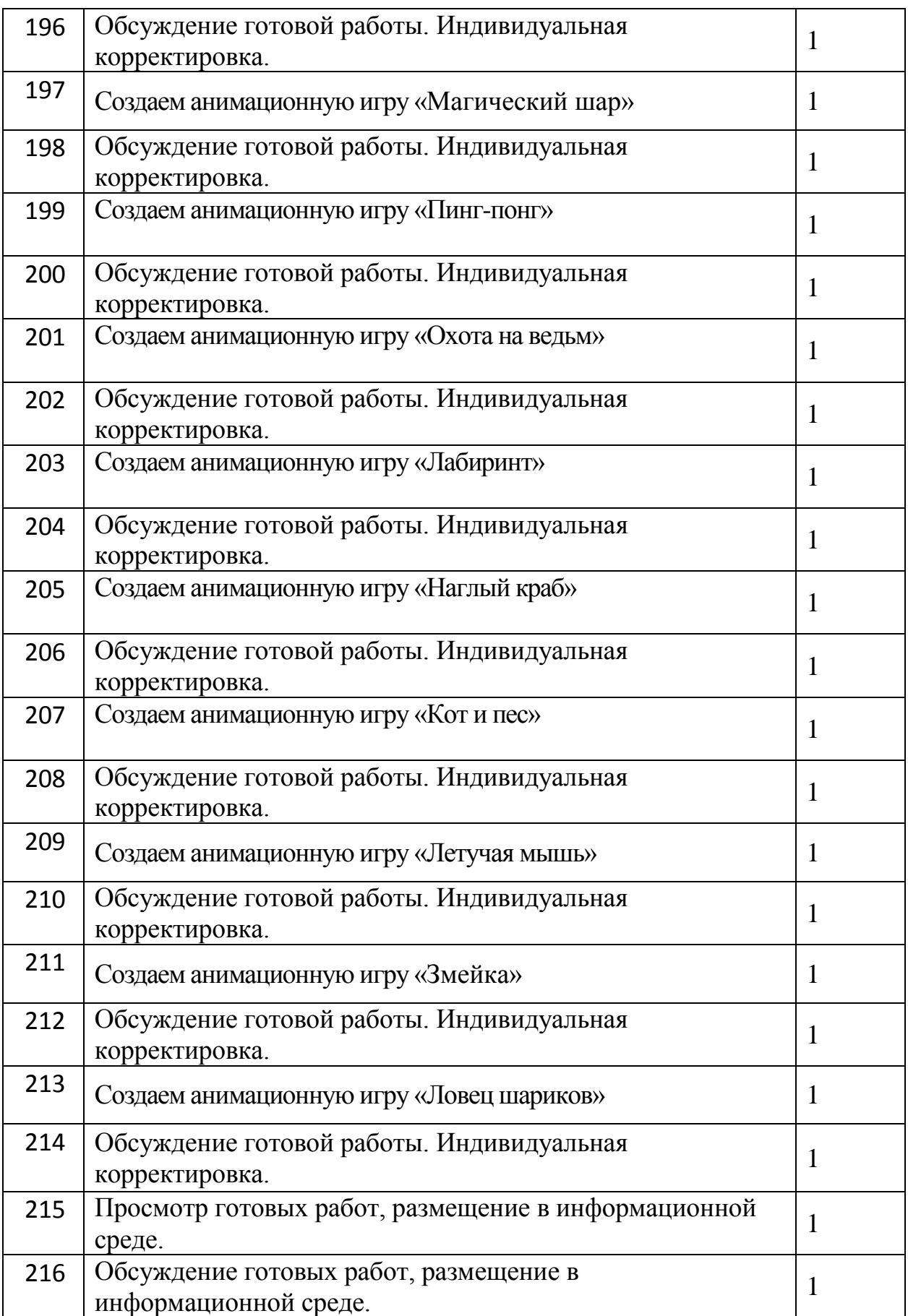

# **Перечень информационно-методического обеспечения**

*Печатные пособия:*

- 1. «Искусство рисования в PAINT» ,Москва 2021 год, «Учитель»
- 2. **«** Как нарисовать все, что вы узнали о мультяшках» ,Е.Мартинкевич 2021, « Попурри»

*Цифровые ресурсы:*

- 1. <http://www.toondra.ru/>
- 2. <http://www.progimp.ru/>
- 3. <http://www.intuit.ru/>
- 4. [http://www.lostmarble.ru/help/art\\_cartoon/](http://www.lostmarble.ru/help/art_cartoon/)

*Оборудование:*

- 1. Компьютерный класс<br>2. Цифровые камеры
- 2. Цифровые камеры
- 3. Проектор
- 4. Планшеты
- 5. Набор для рисования и лепки.

# ЛИТЕРАТУРА

1. Анофриков П.И. Принцип работы детской студии мультипликации Учебное пособие. Детская киностудия «Поиск» / П.И. Ануфриков. - Новосибирск, 2018 г.

2. Велинский Д.В.. Технология. процесса. производства. мультфильмов в техниках перекладки. Методическое пособие.- Новосибирск, 2020 г.

3. Горичева В.С., Нагибина Сказку сделаем из глины, теста, снега, пластилина. – Ярославль, 2018г.

4. Дубова М.В. Организация проектной деятельности младших школьников/ М.: Палас, 2018.

5. Велинский Д.В.. Методическое пособие для начинающих мультипликаторов. Детская киностудия «Поиск» Новосибирск, 2018 г.

6. Красный Ю.Е. Мультфильм руками детей / Ю.Е. Красный, Л.И. Курдюкова. – Москва.,2020 г.

7. Леготина С.Н. Элективный курс «Мультимедийная презентация. Компьютерная графика. – Волгоград, ИТД «Корифей», 2019г.

8. ХоакимЧаварра, Ручная лепка. – М., 2018г.

Ресурсы Интернета:

1. Интернет- ресурс wikipedia.org

2. Мастер-класс для педагогов

"Создание мультфильмов вместе с детьми" (Фестиваль педагогических идей «открытый урок»<http://festival.1september.ru/articles/643088/>

3.Проект пластилиновый мультфильм [http://www.docme.ru/doc/272791/proekt-plastilinovyj-mul.\\_tfil.\\_m](http://www.docme.ru/doc/272791/proekt-plastilinovyj-mul._tfil._m)

4. «Пластилиновый мультфильм» (Учитель для коллег и родителей <http://uchitel39.ru/tvorchectvo/proekty/proekt-plastilinovyj-multfilm>

5.Мини-проект «Пластилиновый мультфильм» (педагогический интернет – портал «О детстве» [http://www.o](http://www.o-detstve.ru/forchildren/researchproject/14924.html)[detstve.ru/forchildren/researchproject/14924.html\)](http://www.o-detstve.ru/forchildren/researchproject/14924.html)

6.Создаѐм мультик в редакторе презентаций <https://tvojkomp.ru/sozdaem-multik-v-prezentatsii/>

7. Как пользоваться программой AUDACITY <https://losst.ru/kak-polzovatsya-programmoj-audacity>

8. Анимация в 2019. Полный разбор (тренды c примерами) <https://videoinfographica.com/animation/>

9. Как пользоваться Paint 3D <https://comp-doma.ru/paint-3d.html>

10. Бесплатные уроки Scratch <https://brainbasket.org/ru/besplatnyie-uroki-scratch/>